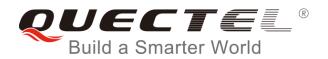

# MC60 BLE AT Commands Manual

**GSM/GPRS/GNSS Module Series** 

Rev. MC60\_BLE\_AT\_Commands\_Manual\_V1.1

Date: 2017-12-21

Status: Released

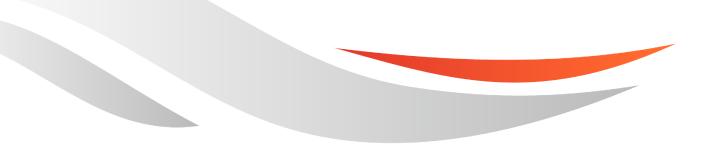

www.quectel.com

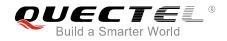

### Our aim is to provide customers with timely and comprehensive service. For any assistance, please contact our company headquarters:

#### **Quectel Wireless Solutions Co., Ltd.**

7<sup>th</sup> Floor, Hongye Building, No.1801 Hongmei Road, Xuhui District, Shanghai 200233, China Tel: +86 21 5108 6236 Email: info@guectel.com

#### Or our local office. For more information, please visit:

http://quectel.com/support/sales.htm

For technical support, or to report documentation errors, please visit: <u>http://quectel.com/support/technical.htm</u> Or email to: support@quectel.com

#### **GENERAL NOTES**

QUECTEL OFFERS THE INFORMATION AS A SERVICE TO ITS CUSTOMERS. THE INFORMATION PROVIDED IS BASED UPON CUSTOMERS' REQUIREMENTS. QUECTEL MAKES EVERY EFFORT TO ENSURE THE QUALITY OF THE INFORMATION IT MAKES AVAILABLE. QUECTEL DOES NOT MAKE ANY WARRANTY AS TO THE INFORMATION CONTAINED HEREIN, AND DOES NOT ACCEPT ANY LIABILITY FOR ANY INJURY, LOSS OR DAMAGE OF ANY KIND INCURRED BY USE OF OR RELIANCE UPON THE INFORMATION. ALL INFORMATION SUPPLIED HEREIN IS SUBJECT TO CHANGE WITHOUT PRIOR NOTICE.

#### COPYRIGHT

THE INFORMATION CONTAINED HERE IS PROPRIETARY TECHNICAL INFORMATION OF QUECTEL WIRELESS SOLUTIONS CO., LTD. TRANSMITTING, REPRODUCTION, DISSEMINATION AND EDITING OF THIS DOCUMENT AS WELL AS UTILIZATION OF THE CONTENT ARE FORBIDDEN WITHOUT PERMISSION. OFFENDERS WILL BE HELD LIABLE FOR PAYMENT OF DAMAGES. ALL RIGHTS ARE RESERVED IN THE EVENT OF A PATENT GRANT OR REGISTRATION OF A UTILITY MODEL OR DESIGN.

Copyright © Quectel Wireless Solutions Co., Ltd. 2017. All rights reserved.

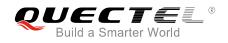

### **About the Document**

### History

| Revision | Date       | Author   | Description                                                                                                    |
|----------|------------|----------|----------------------------------------------------------------------------------------------------|
| 1.0      | 2017-05-17 | Miles MA | Initial                                                                                                    |
| 1.1      | 2017-12-21 | Miles MA | <ol> <li>Added AT+QGATSETADV</li> <li>Added AT commands of BLE GATT client</li> <li>Added URC +QBTGATCSCAN:, +QBTGATCCON: and<br/>+QBTGATCN:</li> <li>Added BLE operation process (Chapter 2)</li> <li>Deleted AT commands AT+QBTFMPSREG and<br/>AT+QBTPXPSREG</li> </ol> |

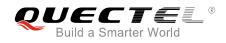

#### Contents

|     |              | ment                                                                       |    |
|-----|--------------|----------------------------------------------------------------------------|----|
| Cor | ntents       |                                                                            | 3  |
| Tab | le Index     |                                                                            | 5  |
| 1   | Introduction | )                                                                          | 6  |
| 2   |              | ion Process                                                                |    |
|     |              | Advertising                                                                |    |
|     |              | plified Process of BLE Communication                                       |    |
|     | 2.2.1.       | BLE Process When Module is as BLE Server                                   |    |
|     | 2.2.2.       | BLE Process When Module is as BLE Client                                   | 9  |
| 3   | Description  | of BLE AT Commands                                                         | 12 |
|     | 3.1. Ger     | neral BLE AT Commands                                                      | 12 |
|     | 3.1.1.       | AT+QBTPWR Power on/off BT                                                  | 12 |
|     | 3.1.2.       | AT+QBTLEADDR Read Local Address of BLE Device                              | 13 |
|     | 3.1.3.       | AT+QBTLETXPWR Set the Level of BLE Transmission Power                      | 13 |
|     | 3.1.4.       | AT+QBTNAME Read/Write the Local Name of BT Device                          | 14 |
|     | 3.1.5.       | AT+QBTVISB Set the Current Visibility Mode of BT                           | 15 |
|     | 3.2. BLE     | E GATT Server AT Commands                                                  |    |
|     | 3.2.1.       | AT+QBTGATSREG Register/Deregister a GATT Server                            | 16 |
|     | 3.2.2.       | AT+QBTGATSS Add/Remove a Service                                           | 17 |
|     | 3.2.3.       | AT+QBTGATSC Add a Characteristic to an Existing Service                    | 19 |
|     | 3.2.4.       | AT+QBTGATSD Add a Descriptor to an Existing Service                        |    |
|     | 3.2.5.       | AT+QBTGATSST Start/Stop a Service                                          |    |
|     | 3.2.6.       | AT+QBTGATSL Start/Stop BLE Advertising                                     | 22 |
|     | 3.2.7.       | AT+QBTGATSIND Send an Indication or Notification to a Client               |    |
|     | 3.2.8.       | AT+QBTGATSRSP Send a Response to a Client's Read or Write Operation        |    |
|     | 3.2.9.       | AT+QBTGATADV Set Advertising Parameters                                    |    |
|     | 3.2.10.      | AT+QGATSETADV Set Advertising Data                                         |    |
|     | 3.2.11.      | AT+QBTGATCPU Update Connection Parameters                                  |    |
|     | 3.2.12.      |                                                                            |    |
|     |              | E GATT Client AT Commands                                                  |    |
|     | 3.3.1.       | AT+QBTGATCREG Register/Deregister GATT Client                              |    |
|     | 3.3.2.       | AT+QBTGATCSCAN Start/Stop Scanning LE Device                               |    |
|     | 3.3.3.       | AT+QBTGATCCON Connect/Disconnect GATT Client to Remote LE Device           |    |
|     | 3.3.4.       | AT+QBTGATCSS Search and Enumerate Peer's Service                           |    |
|     | 3.3.5.       | AT+QBTGATCGC Search and Enumerate Peer's Characteristic of the Service     |    |
|     | 3.3.6.       | AT+QBTGATCGD Search and Enumerate Peer's Descriptor of the Service with UL |    |
|     | 3.3.7.       | AT+QBTGATCRC Read Peer's Characteristic of the Service with UUID           |    |
|     | 3.3.8.       | AT+QBTGATCWC Write Peer's Characteristic of the Service with UUID          |    |
|     | 3.3.9.       | AT+QBTGATCRD Read Peer's Descriptor of the Service with UUID               |    |

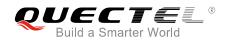

|   | 3.3     | .3.10. AT+QBTGATCWD Write Peer's Descriptor of the Service | with UUID 39 |
|---|---------|------------------------------------------------------------|--------------|
|   |         | .3.11. AT+QBTGATCEW Execute Write Command                  |              |
|   |         |                                                            |              |
|   | 3.3     | .3.12. AT+QBTGATCRN Register/Deregister Notification Reque | st 41        |
|   | 3.3     | .3.13. AT+QBTGATCGDT Get the Type of Peer Device           |              |
|   | 3.3     | .3.1. AT+QBTGATCL Start/Stop Listen Request                |              |
| 4 | Descrij | iption of URCs                                             |              |
|   | 4.1.    | Notify the GATT Connection or Disconnection                |              |
|   | 4.2.    | Notify the GATT Client's Write Request                     |              |
|   | 4.3.    | Notify the GATT Client's Read Request                      |              |
|   | 4.4.    | Report Scanning Result                                     |              |
|   | 4.5.    | Notify Client a Connection's Status                        |              |
|   | 4.6.    | Notify Client a Notification or Indication Comes           |              |
| 5 | Appen   | ndix A References                                          |              |

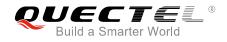

#### **Table Index**

| TABLE 1: TERMS AND ABBREVIATIONS                                         | 50 |
|--------------------------------------------------------------------------|----|
| TABLE 2: FORMAT MAP OF PROPERTIES AND PERMISSION                         | 50 |
| TABLE 3: DIFFERENT CODING SCHEMES OF +CME ERROR: <errorcode></errorcode> | 51 |

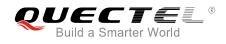

## **1** Introduction

This document presents the BLE AT Commands Set for Quectel MC60 module. It is only applicable to the MC60 module with ordering code of **MC60ECA-04-BLE**.

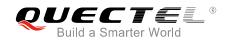

## **2** BLE Operation Process

A set of AT commands are provided to support basic BLE operation, including scanning, advertising, connecting and so on. Quectel MC60 module with ordering code of **MC60ECA-04-BLE** supports GATT profile which can be used to communicate between module and other BLE devices. The module can act as a peripheral (server) role or central (client) role.

The following figure shows the detailed operation of BLE communication by AT commands.

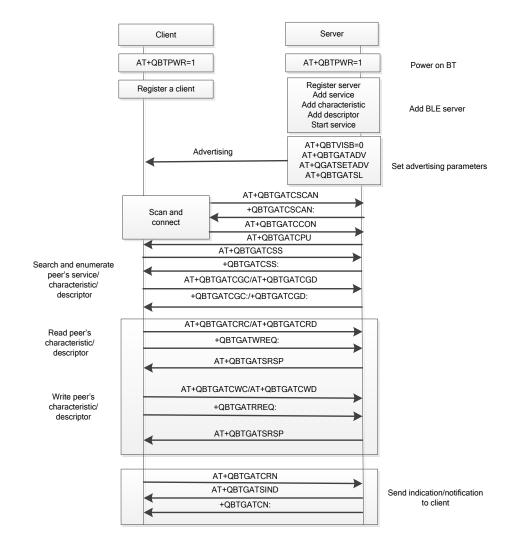

Figure 1: BLE Operation Flow Chat

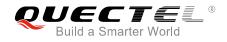

#### 2.1. BLE Advertising

If the Bluetooth function is turned on, both the EDR and BLE will be broadcasted. The process of separate BLE broadcasting is as below.

```
AT+QBTPWR=1
                                //Power on BT device.
OK
AT+QBTVISB=0
                                //Set BT to be invisible, and stop EDR and BLE advertising.
OK
AT+QBTVISB?
+QBTVISB: 0
OK
AT+QBTGATSREG=1,"ABC2"
                                //Register a GATT server.
+QBTGATSREG: 1,"ABC2",0
OK
AT+QBTGATSL="ABC2",1
                                //Start advertising.
+QBTGATSL: "ABC2",0
OK
```

#### 2.2. Simplified Process of BLE Communication

#### 2.2.1. BLE Process When Module is as BLE Server

```
AT+QBTPWR=1
OK
AT+QBTGATSREG=1,"A001"
                                          //Register a GATT server.
+QBTGATSREG: 1,"A001",0
OK
AT+QBTGATSS=1,"A001","1234",50,1,254
                                           //Add a service.
+QBTGATSS: 1,"A001","1234",1,0,254,256
OK
AT+QBTGATSC=1,"A001",256,"C001",2,58,17
                                           //Add a characteristic.
+QBTGATSC: 1,"A001",256,"C001",2,0,258
OK
AT+QBTGATSD=1,"A001",256,"D001",1,17
                                            //Add a descriptor.
+QBTGATSD: 1,"A001",256,"D001",1,0,261
```

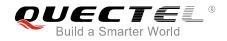

OK

AT+QBTGATSST=1,"A001",256,0 +QBTGATSST: 1,"A001",0,256

//Start a service.

OK

+QBTGATSCON: 1,"A001",0, 0C8ACE3D8734,1 //URC: establish a connection.

+QBTGATRREQ: "A001",1,15,0C8ACE3D8734,258,0, 0 //URC: receive GATT client's Read Request. AT+QBTGATSRSP="A001",0,1,15,258,"0000" //Send a response to a client's read operation. +QBTGATSRSP: 0,"A001",1,258

OK

+QBTGATWREQ: "A001",1,16,0C8ACE3D8734,258,1234,0,0,0 //URC: receive GATT client's Write Request that does not need to response.

+QBTGATRREQ: "A001",1,17,0C8ACE3D8734,260,0,0 //URC: receive GATT client's Read Request. AT+QBTGATSRSP="A001",0,1,17,261,"2222" //Send a response to a client's read operation. +QBTGATSRSP: 0,"A001",1,260

OK

+QBTGATWREQ: "A001",1,18,0C8ACE3D8734,260,AB01,0,0,0 //URC: receive GATT client's Write Request.

AT+QBTGATSIND="A001",1,258,1,"5678"

//Send an indication or notification to a client.

+QBTGATSIND: 0,"A001",1,2

```
OK
AT+QBTGATSDISC=1
OK
```

//Disconnect server.

+QBTGATSCON: 0,"A001",0,0C8ACE3D8734,1

#### 2.2.2. BLE Process When Module is as BLE Client

| AT+QBTPWR=1             | //Power on BT device.     |
|-------------------------|---------------------------|
| OK                      |                           |
| AT+QBTGATCREG=1,"B001"  | //Register a GATT client. |
| +QBTGATCREG: 1,0,"B001" |                           |

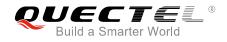

OK AT+QBTGATCSCAN=1,"B001" //Start scanning LE device. +QBTGATCSCAN: 1,0,"B001" OK +QBTGATCSCAN: "B001",763CCB96F5DF,77,02011A05094C593032 AT+QBTGATCSCAN=0,"B001" //Stop scanning LE device. +QBTGATCSCAN: 0,0,"B001" OK AT+QBTGATCCON=1,"B001",763CCB96F5DF,1 //Connect GATT client. OK +QBTGATCCON: 1,0,"B001",763CCB96F5DF,1 //Establish a connection. AT+QBTGATCSS="B001",1 //Enumerate peer's service. OK +QBTGATCSS: 0,"B001",1,"0018",0,1 +QBTGATCSS: 0,"B001",1,"0118",0,1 +QBTGATCSS: 0,"B001",1,"1234",0,1 AT+QBTGATCGC="B001",1,"1234",0,1 //Enumerate peer's characteristic of the service. OK +QBTGATCGC: 0,"B001",1,"1234",0,1,"C001",0,58 AT+QBTGATCRC="B001",1,"1234",0,1,"C001",0,0 //Read peer's characteristic of the service. OK +QBTGATCRC: 0,"B001",1,"1234",0,1,"C001",0,"0000" AT+QBTGATCWC="B001",1,1,"1234",0,1,"C001",0,"1234",0 //Write peer's characteristic. OK +QBTGATCWC: 0,"B001",1,"1234",0,1,"C001",0 AT+QBTGATCGD="B001",1,"1234",0,1,"C001",0 //Search and enumerate peer's descriptor of the service. ΟΚ +QBTGATCGD: 0,"B001",1,"1234",0,1,"C001",0,"D001",0 AT+QBTGATCRD="B001",1,"1234",0,1,"C001",0,"D001",0,0 //Read peer's descriptor of the service with UUID. OK

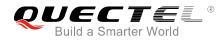

| +QBTGATCRD: 0,"B001",1,"1234",0,1,"C001",0,"D001",0,"2222"<br>AT+QBTGATCWD="B001",1,1,"1234",0,1,"C001",0,"D001",0,"AB01",0<br>OK                                        | //Write peer's descriptor of the service with UUID. |  |
|----------------------------------------------------------------------------------------------------|-----------------------------------------------------|--|
| +QBTGATCWD: 0,"B001",1,"1234",0,1,"C001",0,"D001",0<br>AT+QBTGATCRN=1,"B001",763CCB96F5DF,"1234",0,1,"C001",0<br>+QBTGATCRN: 1,0,"B001",763CCB96F5DF,"1234",0,1,"C001",0 | //Register notification request.                    |  |
| ок                                                                                                    |                                                     |  |
| +QBTGATCN: "B001",1,763CCB96F5DF,"1234",0,1,"C001",0,0,"5678"                                                                                                    | //Receive a notification from                       |  |

server.

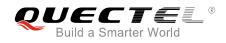

## **3** Description of BLE AT Commands

#### 3.1. General BLE AT Commands

#### 3.1.1. AT+QBTPWR Power on/off BT

| AT+QBTPWR Power on/off BT    |                                                               |
|------------------------------|---------------------------------------------------------------|
| Test Command                 | Response:                                                     |
| AT+QBTPWR=?                  | +QBTPWR: (list of supported <on_off>s)</on_off>               |
|                              | ОК                                                            |
| Read Command                 | Response:                                                     |
| AT+QBTPWR?                   | +QBTPWR: <power status=""></power>                            |
|                              |                                                               |
|                              | ОК                                                            |
| Write Command                | Response:                                                     |
| AT+QBTPWR= <on_off></on_off> | ОК                                                            |
|                              |                                                               |
|                              | If there is any error relating to ME functionality, response: |
|                              | +CME ERROR: <errorcode></errorcode>                           |

#### Parameter

| <on_off></on_off>         | <u>0</u> | Off       |
|---------------------------|----------|-----------|
|                           | 1        | On        |
| <power status=""></power> | <u>0</u> | Power off |
|                           | 1        | Power on  |
|                           |          |           |

#### Example

| AT+QBTPWR=1 | //Power on BT. |
|-------------|----------------|
| ОК          |                |

#### 3.1.2. AT+QBTLEADDR Read Local Address of BLE Device

| AT+QBTLEADDR   | Read Local Address of BLE Device |                                                               |
|----------------|----------------------------------|---------------------------------------------------------------|
| Test Command   |                                  | Response                                                      |
| AT+QBTLEADDR=? |                                  | OK                                                            |
| Read Command   |                                  | Response                                                      |
| AT+QBTLEADDR?  |                                  | +QBTLEADDR: <ble_addr></ble_addr>                             |
|                |                                  |                                                               |
|                |                                  | OK                                                            |
|                |                                  |                                                               |
|                |                                  | If there is any error relating to ME functionality, response: |
|                |                                  | +CME ERROR: <errorcode></errorcode>                           |

#### Parameter

| <ble_addr></ble_addr> | Local address of BLE device.                                         |
|-----------------------|----------------------------------------------------------------------|
|                       | (e.g.: A662616202C3. Meaning: LAP: 0xA66261, UAP: 0x62, NAP: 0x02C3) |

#### Example

#### AT+QBTLEADDR?

+QBTLEADDR: A662616202C3

ΟΚ

#### 3.1.3. AT+QBTLETXPWR Set the Level of BLE Transmission Power

| AT+ QBTLETXPWR Set the Leve          | el of BLE Transmission Power                                  |
|--------------------------------------|---------------------------------------------------------------|
| Test Command                         | Response                                                      |
| AT+QBTLETXPWR=?                      | +QBTLETXPWR: (list of supported <tx_level>s)</tx_level>       |
|                                      |                                                               |
|                                      | ОК                                                            |
| Read Command                         | Response                                                      |
| AT+QBTLETXPWR?                       | +QBTLETXPWR: <tx_level></tx_level>                            |
|                                      |                                                               |
|                                      | ОК                                                            |
| Write Command                        | Response                                                      |
| AT+QBTLETXPWR= <tx_level></tx_level> | ОК                                                            |
|                                      |                                                               |
|                                      | If there is any error relating to ME functionality, response: |
|                                      | +CME ERROR: <errorcode></errorcode>                           |

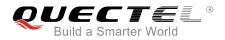

**<tx\_level>** The level of BLE transmission power. The range is 0-7.

#### NOTES

- 1. This command takes effect after BT is restarted.
- 2. The maximum level of BLE transmission power is 7.

#### Example

AT+QBTLETXPWR=2 OK AT+QBTLETXPWR? +QBTLETXPWR: 2

οκ

#### 3.1.4. AT+QBTNAME Read/Write the Local Name of BT Device

| AT+QBTNAME Read/Write the             | Local Name of BT Device                                       |
|---------------------------------------|---------------------------------------------------------------|
| Test Command                          | Response                                                      |
| AT+QBTNAME=?                          | ОК                                                            |
|                                       | ERROR                                                         |
| Read Command                          | Response                                                      |
| AT+QBTNAME?                           | +QBTNAME: <device name=""></device>                           |
|                                       |                                                               |
|                                       | ОК                                                            |
| Write Command                         | Response                                                      |
| AT+QBTNAME= <device name=""></device> | ОК                                                            |
|                                       |                                                               |
|                                       | If there is any error relating to ME functionality, response: |
|                                       | +CME ERROR: <errorcode></errorcode>                           |

#### Parameter

**<device name>** String type. BT device local name.

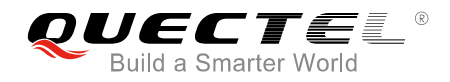

#### NOTE

The max length of the BT device local name is 54 bytes.

#### Example

#### AT+QBTNAME?

+QBTNAME: "MYBTDEVICE"

ΟΚ

#### 3.1.5. AT+QBTVISB Set the Current Visibility Mode of BT

The EDR and BLE will stop advertising when the BT settings are invisible.

| AT+QBTVISB Set the Current Vis                    | sibility Mode of BT                                                                                                    |
|---------------------------------------------------|----------------------------------------------------------------------------------------------------|
| Test Command<br>AT+QBTVISB=?                      | Response<br>+QBTVISB: (list of supported <n>s),( list of supported<br/><time>s)<br/>OK</time></n>                                                                         |
| Read Command<br>AT+QBTVISB?                       | Response<br>+QBTVISB: <n><br/>OK<br/>If there is any error relating to ME functionality, response:<br/>+CME ERROR: <errorcode></errorcode></n>                            |
| Write Command AT+QBTVISB= <n>[,<time>]</time></n> | Response<br>OK<br>If there is any error relating to ME functionality, response:<br>+CME ERROR: <errorcode><br/>If <n>=2, response:<br/>OK<br/>+QBTVISB: 0</n></errorcode> |

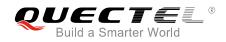

| <n></n>       | 0        | Invisible                                                                              |
|---------------|----------|----------------------------------------------------------------------------------------|
|               | <u>1</u> | Visible forever                                                                        |
|               | 2        | Visible temporarily in the time period that Bluetooth can be found by other devices    |
| <time></time> | Intege   | er type. Time period that Bluetooth can be found by other devices. The range is 1-255. |
|               | Unit: s  | second.                                                                                |

#### Example

| AT+QBTVISB=0    | //Set the current visibility mode of BT to be invisible.             |
|-----------------|----------------------------------------------------------------------|
| OK              |                                                                      |
| AT+QBTVISB=1    |                                                                      |
| OK              |                                                                      |
| AT+QBTVISB=2,60 |                                                                      |
| OK              |                                                                      |
|                 |                                                                      |
| +QBTVISB: 0     | //The current visibility mode of BT becomes invisible after timeout. |

#### 3.2. BLE GATT Server AT Commands

#### 3.2.1. AT+QBTGATSREG Register/Deregister a GATT Server

| AT+ QBTGATSREG Register/Dere                     | gister a GATT Server                                                          |
|--------------------------------------------------|-------------------------------------------------------------------------------|
| Test Command                                     | Response:                                                                     |
| AT+QBTGATSREG=?                                  | +QBTGATSREG: (list of supported <op>s),"<gserv_id>"</gserv_id></op>           |
|                                                  | ОК                                                                            |
| Read Command                                     | Response:                                                                     |
| AT+QBTGATSREG?                                   | +QBTGATSREG: " <gserv_id>",<role>,<ctx_handle></ctx_handle></role></gserv_id> |
|                                                  |                                                                               |
|                                                  | ок                                                                            |
| Write Command                                    | Response:                                                                     |
| AT+QBTGATSREG= <op>,"<gserv_id>"</gserv_id></op> | +QBTGATSREG: <op>,"<gserv_id>",<result></result></gserv_id></op>              |
|                                                  | ОК                                                                            |
|                                                  | If there is any error relating to ME functionality, response:                 |
|                                                  | +CME ERROR: <errorcode></errorcode>                                           |

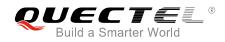

| <op></op>                 | 0 Deregister                                                                                  |
|---------------------------|-----------------------------------------------------------------------------------------------|
|                           | 1 Register                                                                                    |
| <gserv_id></gserv_id>     | User ID (or the name) of GATT server.                                                         |
|                           | A hex value string (string should be included in quotation marks). Each character             |
|                           | of it should be in set {'0'~'9', 'a'~'f', 'A'~'F'}. The max length is 32 bytes (if the length |
|                           | is odd, then fill '0' at the end of it to be even).                                           |
| <result></result>         | 0 SUCCESS                                                                                     |
|                           | 1 FAIL                                                                                        |
| <role></role>             | 1 Server                                                                                      |
| <ctx_handle></ctx_handle> | Handle of the registered GATT server.                                                         |

#### Example

| AT+QBTGATSREG=1,"ABC2"  | //Register a GATT server. |
|-------------------------|---------------------------|
| +QBTGATSREG: 1,"ABC2",0 |                           |
|                         |                           |
| ОК                      |                           |

#### 3.2.2. AT+QBTGATSS Add/Remove a Service

| AT+ QBTGATSS Add/Remove a S                                                                                                    | Service                                                                                                    |
|----------------------------------------------------------------------------------------------------|----------------------------------------------------------------------------------------------------|
| Test Command<br>AT+QBTGATSS=?                                                                                                    | Response:<br>+QBTGATSS:<br>(list of supported <op>s),"<gserv_id>","<service_uuid>",<br/>(list of supported <num_handles>s),(list of supported<br/><is_primary>s),(list of supported <inst>s)<br/>OK</inst></is_primary></num_handles></service_uuid></gserv_id></op> |
| Read Command<br>AT+QBTGATSS?                                                                                                    | Response:<br>+QBTGATSS:<br>" <gserv_id>","<service_uuid>",<num_handles>,<service<br>_handle&gt;,<is_primary>,<inst>,<is_started><br/><br/>OK</is_started></inst></is_primary></service<br></num_handles></service_uuid></gserv_id>                                   |
| Write Command<br>Add a service<br>AT+QBTGATSS=1," <gserv_id>","<se<br>rvice_uuid&gt;",<num_handles>,<is_pri<br>mary&gt;,<inst></inst></is_pri<br></num_handles></se<br></gserv_id> | Response:<br>+QBTGATSS:<br>1," <gserv_id>","<service_uuid>",<is_primary>,<result>,<br/><inst>,<service_handle></service_handle></inst></result></is_primary></service_uuid></gserv_id>                                                                               |

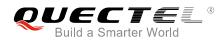

|                                                                     | ок                                                                                                   |
|---------------------------------------------------------------------|----------------------------------------------------------------------------------------------------|
|                                                                     | If there is any error relating to ME functionality, response:<br>+CME ERROR: <errorcode></errorcode> |
| Write Command                                                       | Response:                                                                                            |
| Remove a service                                                    | +QBTGATSS: 0," <gserv_id>",<result>,<service_handle></service_handle></result></gserv_id>            |
| AT+QBTGATSS=0," <gserv_id>",<ser< th=""><th></th></ser<></gserv_id> |                                                                                                    |
| vice_handle>                                                        | ОК                                                                                                   |
|                                                                     |                                                                                                    |
|                                                                     | If there is any error relating to ME functionality, response:                                        |
|                                                                     | +CME ERROR: <errorcode></errorcode>                                                                  |

| <op></op>                         | 0                                                        | Remove                                                                                |
|-----------------------------------|----------------------------------------------------------|---------------------------------------------------------------------------------------|
|                                   | 1                                                        | Add                                                                                   |
| <gserv_id></gserv_id>             | User ID (or the name) of GATT server.                    |                                                                                       |
|                                   | A hex v                                                  | value string (string should be included in quotation marks). Each character           |
|                                   | of it sho                                                | buld be in set {'0'~'9', 'a'~'f', 'A'~'F'}. The max length is 32 bytes (if the length |
|                                   | is odd,                                                  | then fill '0' at the end to be even).                                                 |
| <service_uuid></service_uuid>     | UUID of                                                  | f this service. A string with hex value (string should be included in quotation       |
|                                   | marks).                                                  | The max length is 32, and the min length is 4 (if the length is odd, then fill        |
|                                   | '0' at the end of it to be even).                        |                                                                                       |
| <num_handles></num_handles>       | Number of handles of this service. The range is 1-65535. |                                                                                       |
| <is_primary></is_primary>         | 0                                                        | Not primary service                                                                   |
|                                   | 1                                                        | Primary service                                                                       |
| <inst></inst>                     | Instance ID of this service. The range is 0-255.         |                                                                                       |
| <service_handle></service_handle> | Handle of this service. The range is 0-65535.            |                                                                                       |
| <result></result>                 | 0                                                        | SUCCESS                                                                               |
|                                   | 1                                                        | FAIL                                                                                  |
| <is_started></is_started>         | 0                                                        | Service is in stop state                                                              |
|                                   | 1                                                        | Service is in start state                                                             |
|                                   |                                                          |                                                                                       |

#### Example

AT+QBTGATSS=1,"ABC2","3418",15,1,254 +QBTGATSS: 1,"ABC2","3418",1,0,254,256 //Add a service.

#### ΟΚ

#### AT+QBTGATSS=0,"ABC2",256

+QBTGATSS: 0,"ABC2",0,256

//Remove a service.

OK

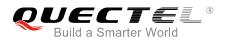

#### 3.2.3. AT+QBTGATSC Add a Characteristic to an Existing Service

| AT+QBTGATSC Add a Character                                                                                                    | istic to an Existing Service                                                                                                    |
|----------------------------------------------------------------------------------------------------|----------------------------------------------------------------------------------------------------|
| Test Command<br>AT+QBTGATSC=?                                                                                                    | Response:<br>+QBTGATSC: 1," <gserv_id>",(list of supported<br/><service_handle>s),"<char_uuid>",(list of supported<br/><inst>s),(list of supported <prop>s),(list of supported<br/><permission>s)<br/>OK</permission></prop></inst></char_uuid></service_handle></gserv_id> |
| Write Command<br>AT+QBTGATSC=1," <gserv_id>",<ser<br>vice_handle&gt;,"<char_uuid>",<inst>,&lt;<br/>prop&gt;,<permission></permission></inst></char_uuid></ser<br></gserv_id> | Response:<br>+QBTGATSC:<br>1," <gserv_id>",<service_handle>,"<char_uuid>",<inst>,<br/><result>,<char_handle></char_handle></result></inst></char_uuid></service_handle></gserv_id>                                                                                          |
|                                                                                                    | OK If there is any error relating to ME functionality, response: +CME ERROR: <errorcode></errorcode>                                                                                                    |

#### **Parameter**

| <gserv_id></gserv_id>             | User ID (or the name) of GATT server.                                                         |  |
|-----------------------------------|-----------------------------------------------------------------------------------------------|--|
|                                   | A hex value string (string should be included in quotation marks). Each character             |  |
|                                   | of it should be in set {'0'~'9', 'a'~'f', 'A'~'F'}. The max length is 32 bytes (if the length |  |
|                                   | is odd, then fill '0' at the end of it to be even).                                           |  |
| <service_handle></service_handle> | Handle of this service. The range is 0-65535.                                                 |  |
| <char_uuid></char_uuid>           | UUID of this characteristic. A string with hex value (string should be included in            |  |
|                                   | quotation marks). The max length is 32, and the min length is 4 (if the length is             |  |
|                                   | odd, then fill '0' at the end of it to be even).                                              |  |
| <inst></inst>                     | Instance ID of this characteristic. The range is 0-255.                                       |  |
| <prop></prop>                     | Properties of this characteristic. For more details, please refer to Table 2.                 |  |
| <permission></permission>         | Permission of this characteristic. For more details, please refer to Table 2.                 |  |
| <char_handle></char_handle>       | Handle of this characteristic.                                                                |  |
| <result></result>                 | 0 SUCCESS                                                                                     |  |
|                                   | 1 FAIL                                                                                        |  |
|                                   |                                                                                               |  |

#### Example

AT+QBTGATSC=1,"ABC2",256,"332a",2,58,17 +QBTGATSC: 1,"ABC2",256,"332A",2,0,260 //Add a characteristic.

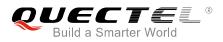

#### ΟΚ

#### 3.2.4. AT+QBTGATSD Add a Descriptor to an Existing Service

| AT+ QBTGATSD Add a Descriptor to an Existing Service                                                                                       |                                                                                                    |
|----------------------------------------------------------------------------------------------------|----------------------------------------------------------------------------------------------------|
| Test Command<br>AT+QBTGATSD=?                                                                                                    | Response                                                                                                    |
| AT+QBIGATSD=?                                                                                                    | +QBTGATSD: 1," <gserv_id>",<br/>(list of supported <service_handle>s),"<desc_uuid>",(list</desc_uuid></service_handle></gserv_id> |
|                                                                                                    | of supported <b><inst></inst></b> s),(list of supported <b><permission></permission></b> s)                                       |
|                                                                                                    | ОК                                                                                                    |
| Write Command                                                                                                    | Response                                                                                                    |
| AT+QBTGATSD=1," <gserv_id>",<ser< td=""><td>+QBTGATSD: 1,"<gserv_id>",<service_handle>,</service_handle></gserv_id></td></ser<></gserv_id> | +QBTGATSD: 1," <gserv_id>",<service_handle>,</service_handle></gserv_id>                                                          |
| vice_handle>," <desc_uuid>",<inst>,&lt;</inst></desc_uuid>                                                                                 | " <desc_uuid>",<inst>,<result>,<desc_handle></desc_handle></result></inst></desc_uuid>                                            |
| permission>                                                                                                    |                                                                                                    |
|                                                                                                    | ОК                                                                                                    |
|                                                                                                    | If there is any error relating to ME functionality, response:                                                                     |
|                                                                                                    | +CME ERROR: <errorcode></errorcode>                                                                                               |

#### Parameter

| <gserv_id></gserv_id>             | User ID (or the name) of GATT server.                                                    |
|-----------------------------------|------------------------------------------------------------------------------------------|
|                                   | A hex value string (string should be included in quotation marks). Each                  |
|                                   | character of it should be in set {'0'~'9', 'a'~'f', 'A'~'F'}. The max length is 32 bytes |
|                                   | (if the length is odd, then fill '0' at the end of it to be even).                       |
| <desc_uuid></desc_uuid>           | UUID of this descriptor. A string with hex value (string should be included in           |
|                                   | quotation marks). The max length is 32, and the min length is 4 (if the length is        |
|                                   | odd, then fill '0' at the end of it to be even).                                         |
| <inst></inst>                     | Instance ID of this descriptor. The range is 0-255.                                      |
| <permission></permission>         | Permission of this descriptor. For more details, please refer to Table 2.                |
| <desc_handle></desc_handle>       | Handle of this descriptor. The range is 0-65535.                                         |
| <service_handle></service_handle> | Handle of this service. The range is 0-65535.                                            |
| <result></result>                 | 0 SUCCESS                                                                                |
|                                   | 1 FAIL                                                                                   |
|                                   |                                                                                          |

#### Example

AT+QBTGATSD=1,"ABC2",256,"1329",1,17 +QBTGATSD: 1,"ABC2",256,"1329",1,0,262 //Add a descriptor.

ΟΚ

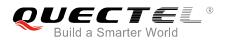

#### 3.2.5. AT+QBTGATSST Start/Stop a Service

| AT+ QBTGATSST Start/Stop a Service                                 |                                                                                                    |
|--------------------------------------------------------------------|----------------------------------------------------------------------------------------------------|
| Test Command AT+QBTGATSST=?                                        | Response:<br>+QBTGATSST: (list of supported <op>s),"<gserv_id>",</gserv_id></op>                                     |
|                                                                    | <pre>(list of supported <service_handle>s)[,(list of supported<br/><transport>s)]</transport></service_handle></pre> |
|                                                                    | ОК                                                                                                    |
| Write Command                                                      | Response:                                                                                                    |
| Start a service                                                    | +QBTGATSS: 1," <gserv_id>",<result>,<service_handle></service_handle></result></gserv_id>                            |
| AT+QBTGATSST=1," <gserv_id>",<se< td=""><td></td></se<></gserv_id> |                                                                                                    |
| rvice_handle>, <transport></transport>                             | ОК                                                                                                    |
|                                                                    | If there is any error relating to ME functionality, response:<br>+CME ERROR: <errorcode></errorcode>                 |
| Write Command                                                      | Response:                                                                                                    |
| Stop a service                                                     | +QBTGATSST: 0," <gserv_id>",<result>,<service_handle></service_handle></result></gserv_id>                           |
| AT+QBTGATSST=0," <gserv_id>",<se< td=""><td></td></se<></gserv_id> |                                                                                                    |
| rvice_handle>                                                      | OK                                                                                                    |
|                                                                    |                                                                                                    |
|                                                                    | If there is any error relating to ME functionality, response:                                                        |
|                                                                    | +CME ERROR: <errorcode></errorcode>                                                                                  |

#### Parameter

| <gserv_id></gserv_id>             | User                                                                                        | ID (or the name) of GATT server.                                                  |  |
|-----------------------------------|---------------------------------------------------------------------------------------------|-----------------------------------------------------------------------------------|--|
|                                   | A he                                                                                        | A hex value string (string should be included in quotation marks). Each character |  |
|                                   | of it should be in set {'0'~'9','a'~'f','A'~'F'}. The max length is 32 bytes (if the length |                                                                                   |  |
|                                   | is odd, then fill '0' at the end of it to be even).                                         |                                                                                   |  |
| <service_handle></service_handle> | Handle of this service. The range is 0-65535.                                               |                                                                                   |  |
| <transport></transport>           | Transport method to start this service.                                                     |                                                                                   |  |
|                                   | 0                                                                                           | LE                                                                                |  |
| <result></result>                 | 0                                                                                           | SUCCESS                                                                           |  |
|                                   | 1                                                                                           | FAIL                                                                              |  |

#### Example

#### AT+QBTGATSST=1,"ABC2",256,0 +QBTGATSST: 1,"ABC2",0,256

//Start a service.

ΟΚ

#### 3.2.6. AT+QBTGATSL Start/Stop BLE Advertising

| AT+QBTGATSL Start/Stop BLE A                   | dvertising                                                         |
|------------------------------------------------|--------------------------------------------------------------------|
| Test Command                                   | Response:                                                          |
| AT+QBTGATSL=?                                  | +QBTGATSL: " <gserv_id>",(list of supported <op>s)</op></gserv_id> |
|                                                | OK                                                                 |
| Write Command                                  | Response:                                                          |
| AT+QBTGATSL=" <gserv_id>",<op></op></gserv_id> | +QBTGATSL: " <gserv_id>",<result></result></gserv_id>              |
|                                                | ОК                                                                 |
|                                                | If there is any error relating to ME functionality, response:      |
|                                                | +CME ERROR: <errorcode></errorcode>                                |

#### Parameter

| <op></op>             | 0 Stop                                                                                      |         |
|-----------------------|---------------------------------------------------------------------------------------------|---------|
|                       | 1                                                                                           | Start   |
| <gserv_id></gserv_id> | User ID (or the name) of GATT server.                                                       |         |
|                       | A hex value string (string should be included in quotation marks). Each character           |         |
|                       | of it should be in set {'0'~'9','a'~'f','A'~'F'}. The max length is 32 bytes (if the length |         |
|                       | is odd, then fill '0' at the end of it to be even).                                         |         |
| <result></result>     | 0                                                                                           | SUCCESS |
|                       | 1                                                                                           | FAIL    |
|                       |                                                                                             |         |

#### Example

```
AT+QBTGATSL="ABC2",1
+QBTGATSL: "ABC2",0
```

ΟΚ

#### 3.2.7. AT+QBTGATSIND Send an Indication or Notification to a Client

| AT+QBTGATSIND   | Send an Indication or Notification to a Client |                                                                                  |
|-----------------|------------------------------------------------|----------------------------------------------------------------------------------|
| Test Command    |                                                | Response:                                                                        |
| AT+QBTGATSIND=? |                                                | +QBTGATSIND: " <gserv_id>",(list of supported</gserv_id>                         |
|                 |                                                | <conn_id>s),(list of supported <attr_handle>s), (list of</attr_handle></conn_id> |
|                 |                                                | supported <need_confirm>s),"<ind_value>"</ind_value></need_confirm>              |
|                 |                                                |                                                                                  |

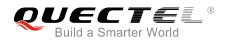

|                                                                                                    | ок                                                                                            |
|----------------------------------------------------------------------------------------------------|-----------------------------------------------------------------------------------------------|
| Write Command                                                                                                    | Response:                                                                                     |
| AT+QBTGATSIND=" <gserv_id>",<co< td=""><td>+QBTGATSIND:</td></co<></gserv_id>                                                                                                   | +QBTGATSIND:                                                                                  |
| nn_id>, <attr_handle>,<need_confirm< td=""><td><result>,"<gserv_id>",<conn_id>,"<value_handle>"</value_handle></conn_id></gserv_id></result></td></need_confirm<></attr_handle> | <result>,"<gserv_id>",<conn_id>,"<value_handle>"</value_handle></conn_id></gserv_id></result> |
| >," <ind_value>"</ind_value>                                                                                                    |                                                                                               |
|                                                                                                    | ОК                                                                                            |
|                                                                                                    |                                                                                               |
|                                                                                                    | If there is any error relating to ME functionality, response:                                 |
|                                                                                                    | +CME ERROR: <errorcode></errorcode>                                                           |

| <gserv_id></gserv_id>         | User ID (or the name) of GATT server.                                                         |  |
|-------------------------------|-----------------------------------------------------------------------------------------------|--|
| 0 –                           | A hex value string (string should be included in quotation marks). Each character             |  |
|                               | of it should be in set {'0'~'9', 'a'~'f', 'A'~'F'}. The max length is 32 bytes (if the length |  |
|                               | is odd, then fill the '0' at the end of it to even).                                          |  |
| <conn_id></conn_id>           | ID of current connection. The range is 0-255.                                                 |  |
| <attr_handle></attr_handle>   | Handle of attribute. The range is 0-65535.                                                    |  |
| <value_handle></value_handle> | Handle of this characteristic value. The range is 0-65535.                                    |  |
| <ind_value></ind_value>       | The value that needs to be notified (if the length is odd, then fill '0' at the end of it     |  |
|                               | to be even).                                                                                  |  |
| <need_confirm></need_confirm> | Need client confirmation when sending indication (not when sending notification).             |  |
|                               | 0 NO                                                                                          |  |
|                               | 1 YES                                                                                         |  |
| <result></result>             | 0 SUCCESS                                                                                     |  |
|                               | 1 FAIL                                                                                        |  |

#### Example

AT+QBTGATSIND="ABC2",1,258,1,"74ab" +QBTGATSIND: 0,"ABC2",1,2 //Send an indication to a client.

ΟΚ

#### 3.2.8. AT+QBTGATSRSP Send a Response to a Client's Read or Write Operation

| AT+QBTGATSRSP S | Send a Response to a Client's Read or Write Operation                                |  |
|-----------------|--------------------------------------------------------------------------------------|--|
| Test Command    | Response:                                                                            |  |
| AT+QBTGATSRSP=? | +QBTGATSRSP: " <gserv_id>",(list of supported</gserv_id>                             |  |
|                 | <pre><response>s),(list of supported <conn_id>s),(list of</conn_id></response></pre> |  |
|                 | supported <trans_id>s),(list of supported</trans_id>                                 |  |

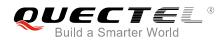

|                                                                                                    | <attr_handle>s),"<rsp_value>"</rsp_value></attr_handle>                                   |
|----------------------------------------------------------------------------------------------------|-------------------------------------------------------------------------------------------|
|                                                                                                    | ОК                                                                                        |
| Write Command                                                                                                    | Response:                                                                                 |
| AT+QBTGATSRSP=" <gserv_id>",</gserv_id>                                                                                                    | +QBTGATSRSP:                                                                              |
| <response>,<conn_id>,<trans_id>,<a< th=""><th><result>,"<gserv_id>",<conn_id>,<attr_handle></attr_handle></conn_id></gserv_id></result></th></a<></trans_id></conn_id></response> | <result>,"<gserv_id>",<conn_id>,<attr_handle></attr_handle></conn_id></gserv_id></result> |
| ttr_handle>," <rsp_value>"</rsp_value>                                                                                                    |                                                                                           |
|                                                                                                    | ОК                                                                                        |
|                                                                                                    |                                                                                           |
|                                                                                                    | If there is any error relating to ME functionality, response:                             |
|                                                                                                    | +CME ERROR: <errorcode></errorcode>                                                       |

| <gserv_id></gserv_id>       | User ID (or the name) of GATT server.                                                         |  |
|-----------------------------|-----------------------------------------------------------------------------------------------|--|
|                             | A hex value string (string should be included in quotation marks). Each character             |  |
|                             | of it should be in set {'0'~'9', 'a'~'f', 'A'~'F'}. The max length is 32 bytes (if the length |  |
|                             | is odd, then fill '0' at the end of it to be even).                                           |  |
| <response></response>       | Response result for client request. The range is 0-255.                                       |  |
| <conn_id></conn_id>         | ID of current connection. The range is 0-255.                                                 |  |
| <trans_id></trans_id>       | ID of current transaction. The range is 0-65535.                                              |  |
| <attr_handle></attr_handle> | Handle of attribute. The range is 0-65535.                                                    |  |
| <rsp_value></rsp_value>     | The character value that needs to be responded (if the value length is odd, then fill         |  |
|                             | '0' at the end of it to be even).                                                             |  |
| <result></result>           | 0 SUCCESS                                                                                     |  |
|                             | 1 FAIL                                                                                        |  |

#### Example

+QBTGATRREQ: "ABC2",1,452,107602B38034,258,0,0 AT+QBTGATSRSP="ABC2",0,1,452,258,"adb2" +QBTGATSRSP: 0,"ABC2",1,258 //Client's read operation.
//Send response to a client.

ΟΚ

#### 3.2.9. AT+QBTGATADV Set Advertising Parameters

| AT+QBTGATADV   | Set Advertising Parameters |                                                                         |
|----------------|----------------------------|-------------------------------------------------------------------------|
| Test Command   |                            | Response                                                                |
| AT+QBTGATADV=? |                            | +QBTGATADV: (list of supported <min_interval>s),(list of</min_interval> |
|                |                            | supported <max_interval>s)</max_interval>                               |
|                |                            |                                                                         |

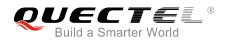

|                                                                        | ОК                                                            |
|------------------------------------------------------------------------|---------------------------------------------------------------|
| Write Command                                                          | Response                                                      |
| AT+QBTGATADV= <min_interval>,<m< th=""><th>ОК</th></m<></min_interval> | ОК                                                            |
| ax_interval>                                                           |                                                               |
|                                                                        | If there is any error relating to ME functionality, response: |
|                                                                        | +CME ERROR: <errorcode></errorcode>                           |

| <min_interval></min_interval> | Minimum advertising interval for undirected and low duty cycle directed advertising. |
|-------------------------------|--------------------------------------------------------------------------------------|
|                               | The range is 32-16384. Unit: 0.625ms.                                                |
| <max_interval></max_interval> | Maximum advertising interval for undirected and low duty cycle directed advertising. |
|                               | The range is 32-16384. Unit: 0.625ms.                                                |

#### Example

#### AT+QBTGATADV=800,2000 OK

NOTE

The actual value of advertising interval used is usually the median of maximum and minimum values.

#### 3.2.10. AT+QGATSETADV Set Advertising Data

| AT+ QGATSETADV Set Advertisi                                                           | ng Data                                                                                                    |
|----------------------------------------------------------------------------------------|----------------------------------------------------------------------------------------------------|
| Test Command AT+QGATSETADV=?                                                           | Response<br>+QGATSETADV: " <gserv_id>",<appearance>,(list of<br/>supported</appearance></gserv_id>                                                |
|                                                                                        | <string_mode>s),"<manufacture_data>","<service_data><br/>","<service_uuid>"<br/>OK</service_uuid></service_data></manufacture_data></string_mode> |
| Write Command                                                                          | Response                                                                                                    |
| AT+QGATSETADV                                                                          | +QGATSETADV: <result></result>                                                                                                    |
| =" <gserv_id>",<appearance>,<string< td=""><td></td></string<></appearance></gserv_id> |                                                                                                    |
| _mode>," <manufacture_data>","<ser< td=""><td>ОК</td></ser<></manufacture_data>        | ОК                                                                                                    |
| vice_data>"," <service_uuid>"</service_uuid>                                           |                                                                                                    |
|                                                                                        | If there is any error relating to ME functionality, response:                                                                                     |
|                                                                                        | +CME ERROR: <errorcode></errorcode>                                                                                                    |

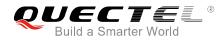

| <gserv_id></gserv_id>                                                                                           | User ID (or the name) of GATT server.                                                             |  |  |
|----------------------------------------------------------------------------------------------------|---------------------------------------------------------------------------------------------------|--|--|
|                                                                                                    | A hex value string (string should be included in quotation marks). Each character                 |  |  |
|                                                                                                    | of it should be in set {'0'~'9', 'a'~'f', 'A'~'F'}. The max length is 32 bytes (if the length     |  |  |
|                                                                                                    | is odd, then fill '0' at the end to be even).                                                     |  |  |
| <appearance></appearance>                                                                                       | The external appearance of the device. The range is 0-65535. For detailed                         |  |  |
|                                                                                                    | information of this parameter, please visit the website:                                          |  |  |
|                                                                                                    | https://www.bluetooth.com/specifications/gatt/viewer?attributeXmlFile=org.blueto                  |  |  |
|                                                                                                    | oth.characteristic.gap.appearance.xml.                                                            |  |  |
| <string_mode></string_mode>                                                                                     | Format type of parameter <manufacture_data> and <service_data>.</service_data></manufacture_data> |  |  |
|                                                                                                    | 0 Hex string. A hex value string (string should be included in quotation marks).                  |  |  |
|                                                                                                    | 1 String. A string (string should be included in quotation marks).                                |  |  |
| <manufacture_data< th=""><th colspan="3">manufacture_data&gt; Manufacturer information</th></manufacture_data<> | manufacture_data> Manufacturer information                                                        |  |  |
| <service_data></service_data>                                                                                   | Service information                                                                               |  |  |
| <service_uuid></service_uuid>                                                                                   | UUID of this service. A string with hex value (string should be included in                       |  |  |
|                                                                                                    | quotation marks). The max length is 32, and the min length is 4 (if the length is                 |  |  |
|                                                                                                    | odd, then fill '0' at the end of it to be even).                                                  |  |  |
| <result></result>                                                                                               | 0 SUCCESS                                                                                         |  |  |
|                                                                                                    | 1 FAIL                                                                                            |  |  |

#### Example

```
AT+QBTGATSREG=1,"ABC2"
+QBTGATSREG: 1,"ABC2",0
OK
AT+QBTGATSS=1,"ABC2","66FE",50,1,254
+QBTGATSS: 1,"ABCD","2318",1,0,254,256
OK
AT+QGATSETADV="ABC2",64,0,"4F4Bde354192f01e","9612","66FE"
+QGATSETADV: 0
```

ΟΚ

```
AT+QGATSETADV="ABC2",64,1,"quectel","test","66FE"
+QGATSETADV: 0
```

ΟΚ

NOTE

The max length of the advertising data is 31 bytes.

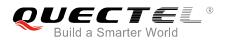

#### 3.2.11. AT+QBTGATCPU Update Connection Parameters

| AT+ QBTGATCPU Update Conne                                                            | ection Parameters                                                                           |
|---------------------------------------------------------------------------------------|---------------------------------------------------------------------------------------------|
| Test Command                                                                          | Response                                                                                    |
| AT+QBTGATCPU=?                                                                        | +QBTGATCPU: <bt_addr>,(list of supported</bt_addr>                                          |
|                                                                                       | <min_interval>s),(list of supported <max_interval>s),(list of</max_interval></min_interval> |
|                                                                                       | <pre>supported <timeout>s),(list of supported <latency>s)</latency></timeout></pre>         |
|                                                                                       |                                                                                             |
|                                                                                       | ОК                                                                                          |
| Write Command                                                                         | Response                                                                                    |
| AT+QBTGATCPU= <bt_addr>,<min_in< th=""><th>ОК</th></min_in<></bt_addr>                | ОК                                                                                          |
| terval>, <max_interval>,<timeout>,<la< th=""><th></th></la<></timeout></max_interval> |                                                                                             |
| tency>                                                                                | If there is any error relating to ME functionality, response:                               |
|                                                                                       | +CME ERROR: <errorcode></errorcode>                                                         |

#### Parameter

| <bt_addr></bt_addr>           | Address of the peer BLE device.                                              |  |
|-------------------------------|------------------------------------------------------------------------------|--|
|                               | (e.g.: A662616202C3. Meaning: LAP: 0xA66261, UAP: 0x62, NAP: 0x02c3)         |  |
| <min_interval></min_interval> | Minimum value of the connection interval. The range is 6-3200. Unit: 1.25ms. |  |
| <max_interval></max_interval> | Maximum value of the connection interval. The range is 6-3200. Unit: 1.25ms. |  |
| <timeout></timeout>           | Supervision timeout for the connection. The range is 10-3200. Unit: 10ms.    |  |
| <latency></latency>           | Maximum slave latency allowed for the connection specified as the number of  |  |
|                               | connection events. The range is 0-499.                                       |  |

#### Example

AT+QBTGATCPU=E62CA017A503,288,304,600,4 OK

#### 3.2.12. AT+QBTGATSDISC Disconnect Server Actively

| AT+ QBTGATSDISC Disconnect          | Server Actively                                        |
|-------------------------------------|--------------------------------------------------------|
| Test Command                        | Response                                               |
| AT+QBTGATSDISC=?                    | +QBTGATSDISC: (list of supported <conn_id>s)</conn_id> |
|                                     |                                                        |
|                                     | ОК                                                     |
| Write Command                       | Response                                               |
| AT+QBTGATSDISC= <conn_id></conn_id> | OK                                                     |
|                                     |                                                        |
|                                     | +QBTGATSCON:                                           |

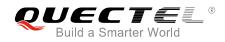

| 0," <gserv_id>",<result>,<bt_addr>,<conn_id></conn_id></bt_addr></result></gserv_id>                 |
|----------------------------------------------------------------------------------------------------|
| If there is any error relating to ME functionality, response:<br>+CME ERROR: <errorcode></errorcode> |

| <conn_id></conn_id>   | ID of current connection. The range is 0-255.                                          |  |
|-----------------------|----------------------------------------------------------------------------------------|--|
| <gserv_id></gserv_id> | User ID (or the name) of GATT server.                                                  |  |
|                       | A hex value string (string should be included in quotation marks), Each character      |  |
|                       | of it should be in set {'0'~'9', 'a'~'f', 'A'~'F'}. The max length is 32 bytes (if the |  |
|                       | length is odd, then fill '0' at the end of it to be even).                             |  |
| <result></result>     | 0 SUCCESS                                                                              |  |
|                       | 1 FAIL                                                                                 |  |
| <bt_addr></bt_addr>   | Address of the peer BLE device                                                         |  |
| _                     | (e.g.: A662616202C3. Meaning: LAP: 0xA66261, UAP: 0x62, NAP: 0x02c3)                   |  |

#### Example

AT+QBTGATSDISC=1 OK

#### 3.3. BLE GATT Client AT Commands

#### 3.3.1. AT+QBTGATCREG Register/Deregister GATT Client

| AT+QBTGATCREG Register/Dere                                                    | egister GATT Client                                                                                  |
|--------------------------------------------------------------------------------|----------------------------------------------------------------------------------------------------|
| Test Command AT+QBTGATCREG=?                                                   | Response<br>+QBTGATCREG: (list of supported <op>s),"<gclient_id>"<br/>OK</gclient_id></op>           |
| Write Command<br>AT+QBTGATCREG= <op>,"<gclient_i<br>d&gt;"</gclient_i<br></op> | Response<br>+QBTGATCREG: <op>,<result>,"<gclient_id>"</gclient_id></result></op>                     |
|                                                                                | OK If there is any error relating to ME functionality, response: +CME ERROR: <errorcode></errorcode> |

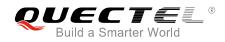

| <op></op>                 | 0 Deregister                                                                                |          |  |
|---------------------------|---------------------------------------------------------------------------------------------|----------|--|
|                           | 1                                                                                           | Register |  |
| <gclient_id></gclient_id> | User ID (or the name) of GATT client.                                                       |          |  |
|                           | A hex value string (string should be included in quotation marks). Each character           |          |  |
|                           | of it should be in set {'0'~'9','a'~'f','A'~'F'}. The max length is 32 bytes (if the length |          |  |
|                           | is odd, then fill '0' at the end of it to be even).                                         |          |  |
| <result></result>         | 0                                                                                           | SUCCESS  |  |
|                           | 1                                                                                           | FAIL     |  |

#### Example

| AT+QBTGATCREG=1,"ABCD"<br>+QBTGATCREG: 1,0,"ABCD" |  |
|---------------------------------------------------|--|
| ок                                                |  |

#### 3.3.2. AT+QBTGATCSCAN Start/Stop Scanning LE Device

| AT+ QBTGATCSCAN Start/Stop                                    | Scanning LE Device                                                                   |
|---------------------------------------------------------------|--------------------------------------------------------------------------------------|
| Test Command AT+QBTGATCSCAN=?                                 | Response<br>+QBTGATCSCAN: (list of supported <op>s),"<gclient_id>"</gclient_id></op> |
|                                                               | ОК                                                                                   |
| Write Command                                                 | Response                                                                             |
| AT+QBTGATCSCAN= <op>,"<gclient_<br>id&gt;"</gclient_<br></op> | +QBTGATCSCAN: <op>,<result>,"<gclient_id>"</gclient_id></result></op>                |
|                                                               | ОК                                                                                   |
|                                                               | If there is any error relating to ME functionality, response:                        |
|                                                               | +CME ERROR: <errorcode></errorcode>                                                  |

#### Parameter

| <op></op>                 | 0 Stop                                                                                      |
|---------------------------|---------------------------------------------------------------------------------------------|
|                           | 1 Start                                                                                     |
| <gclient_id></gclient_id> | User ID (or the name) of GATT client.                                                       |
|                           | A hex value string (string should be included in quotation marks). Each character           |
|                           | of it should be in set {'0'~'9','a'~'f','A'~'F'}. The max length is 32 bytes (if the length |
|                           | is odd, then fill '0' at the end of it to be even).                                         |
| <result></result>         | 0 SUCCESS                                                                                   |

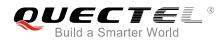

1 FAIL

#### Example

AT+QBTGATCSCAN=1,"ABCD" +QBTGATCSCAN: 1,0,"ABCD"

#### οκ

+QBTGATCSCAN: "ABCD",76DCAB964FEF,40,02011A0B095155454354454C2D4254

+QBTGATCSCAN: "ABCD",FD3B76CE6EF2,53,02011A0B095155454354454C2D4254 AT+QBTGATCSCAN=0,"ABCD"

+QBTGATCSCAN: 0,0,"ABCD"

ΟΚ

#### NOTE

Execute the command to start scanning. When a device is scanned, the device information is reported to the serial port. If the device scanned is the same device scanned before, even if its advertising information has changed, the device information is still reported to the serial port only once.

#### 3.3.3. AT+QBTGATCCON Connect/Disconnect GATT Client to Remote LE Device

| AT+ QBTGATCCON Connect/Dis                    | connect GATT Client to Remote LE Device                                      |
|-----------------------------------------------|------------------------------------------------------------------------------|
| Test Command                                  | Response                                                                     |
| AT+QBTGATCCON=?                               | +QBTGATCCON: (list of supported <op>s),"<gclient_id>",&lt;</gclient_id></op> |
|                                               | <pre>peer_addr&gt;,(list of supported <direct>s)</direct></pre>              |
|                                               | ОК                                                                           |
| Write Command                                 | Response                                                                     |
| Connect                                       | ОК                                                                           |
| AT+QBTGATCCON=1," <gclient_id>",</gclient_id> |                                                                              |
| <peer_addr>,<direct></direct></peer_addr>     | If there is any error relating to ME functionality, response:                |
|                                               | +CME ERROR: <errorcode></errorcode>                                          |
| Write Command                                 | Response                                                                     |
| Disconnect                                    | ОК                                                                           |
| AT+QBTGATCCON=0," <gclient_id>",</gclient_id> |                                                                              |
| <conn_id></conn_id>                           | If there is any error relating to ME functionality, response:                |
|                                               | +CME ERROR: <errorcode></errorcode>                                          |

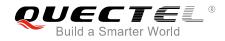

| <op></op>                 | 0 Disconnect                                                                                  |
|---------------------------|-----------------------------------------------------------------------------------------------|
|                           | 1 Connect                                                                                     |
| <gclient_id></gclient_id> | User ID (or the name) of GATT client.                                                         |
|                           | A hex value string (string should be included in quotation marks). Each character             |
|                           | of it should be in set {'0'~'9', 'a'~'f', 'A'~'F'}. The max length is 32 bytes (if the length |
|                           | is odd, then fill '0' at the end of it to be even).                                           |
| <peer_addr></peer_addr>   | Address of the peer BLE device.                                                               |
|                           | (e.g.: A662616202C3. Meaning: LAP: 0xA66261, UAP: 0x62, NAP: 0x02c3)                          |
| <direct></direct>         | 0 Non-direct connection                                                                       |
|                           | 1 Direct connection                                                                           |
| <conn_id></conn_id>       | ID of current connection. The range is 0-255.                                                 |

#### Example

```
AT+QBTGATCCON=1,"ABCD",2711C92E38C6,1
OK
+QBTGATCCON: 1,0,"ABCD",2711C92E38C6,1
AT+QBTGATCCON=0,"ABCD",1
OK
+QBTGATCCON: 0,255,"ABCD",2711C92E38C6,1
```

#### 3.3.4. AT+QBTGATCSS Search and Enumerate Peer's Service

The command is used to search and enumerate all the GATT services on the connected device.

| AT+QBTGATCSS Search and En                                                          | umerate Peer's Service                                                                                                    |
|-------------------------------------------------------------------------------------|----------------------------------------------------------------------------------------------------|
| Test Command AT+QBTGATCSS=?                                                         | Response<br>+QBTGATCSS: " <gclient_id>",<conn_id><br/>OK</conn_id></gclient_id>                                                                                                    |
| Write Command<br>AT+QBTGATCSS=" <gclient_id>",<co<br>nn_id&gt;</co<br></gclient_id> | Response<br>OK<br>+QBTGATCSS:<br><result>,"<gclient_id>",<conn_id>,"<service_uuid>",<se<br>rvice_inst&gt;,<is_primary><br/><br/>If there is any error relating to ME functionality, response:</is_primary></se<br></service_uuid></conn_id></gclient_id></result> |

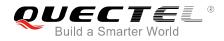

#### +CME ERROR: <errorcode>

#### Parameter

| <gclient_id></gclient_id>     | User ID (or the name) of GATT client.                                                         |  |
|-------------------------------|-----------------------------------------------------------------------------------------------|--|
|                               | A hex value string (string should be included in quotation marks). Each character             |  |
|                               | of it should be in set {'0'~'9', 'a'~'f', 'A'~'F'}. The max length is 32 bytes (if the length |  |
|                               | is odd, then fill '0' at the end of it to be even).                                           |  |
| <conn_id></conn_id>           | ID of current connection. The range is 0-255.                                                 |  |
| <service_uuid></service_uuid> | UUID of the service.                                                                          |  |
| <service_inst></service_inst> | Instance ID of the service UUID.                                                              |  |
| <is_primary></is_primary>     | Service is primary service or not.                                                            |  |
| <result></result>             | 0 SUCCESS                                                                                     |  |
|                               | 1 FAIL                                                                                        |  |

#### Example

AT+QBTGATCSS ="ABCD",1

OK

+QBTGATCSS: 0,"ABCD",1,"0018",0,1

+QBTGATCSS: 0,"ABCD",1,"0118",0,1

+QBTGATCSS: 0,"ABCD",1,"3418",0,1

#### 3.3.5. AT+QBTGATCGC Search and Enumerate Peer's Characteristic of the Service

The command is used to search and enumerate all the peer's characteristics of a given service. If the characteristics info is set to NULL, then customers can only get the first characteristic.

| AT +QBTGATCGC Search and E                                                                                                    | numerate Peer's Characteristic of the Service                                                                                                    |
|----------------------------------------------------------------------------------------------------|----------------------------------------------------------------------------------------------------|
| Test Command AT+QBTGATCGC=?                                                                                                    | Response<br>+QBTGATCGC:                                                                                                    |
| AT+QBIGATCGC=?                                                                                                    | <pre>*GBTGATCGC:<br/>"<gclient_id>",<conn_id>,"<service_uuid>",<service_ins<br>t&gt;,<service_is_primary>[,"<char_uuid>",<char_inst>]</char_inst></char_uuid></service_is_primary></service_ins<br></service_uuid></conn_id></gclient_id></pre> |
|                                                                                                    | ОК                                                                                                    |
| Write Command                                                                                                    | Response                                                                                                    |
| AT+QBTGATCGC=" <gclient_id>",<co<br>nn_id&gt;,"<service_uuid>",<service_in< th=""><th>ОК</th></service_in<></service_uuid></co<br></gclient_id> | ОК                                                                                                    |

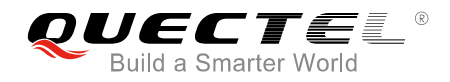

| st>, <service_is_primary>[,"<char_uui< th=""><th>+QBTGATCGC:</th></char_uui<></service_is_primary> | +QBTGATCGC:                                                                                                    |
|----------------------------------------------------------------------------------------------------|----------------------------------------------------------------------------------------------------|
| d>", <char_inst>]</char_inst>                                                                      | <result>,"<gclient_id>",<conn_id>,"<service_uuid>",<se<br>rvice_inst&gt;,<service_is_primary>[,"<char_uuid>",<char_i<br>nst&gt;,<prop>]</prop></char_i<br></char_uuid></service_is_primary></se<br></service_uuid></conn_id></gclient_id></result> |
|                                                                                                    | If there is any error relating to ME functionality, response:<br>+CME ERROR: <errorcode></errorcode>                                                                                                    |

| <gclient_id></gclient_id>                                                                          | User ID (or the name) of GATT client.                                                  |  |
|----------------------------------------------------------------------------------------------------|----------------------------------------------------------------------------------------|--|
|                                                                                                    | A hex value string (string should be included in quotation marks). Each character      |  |
|                                                                                                    | of it should be in set {'0'~'9', 'a'~'f', 'A'~'F'}. The max length is 32 bytes (if the |  |
|                                                                                                    | length is odd, then fill '0' at the end of it to be even).                             |  |
| <result></result>                                                                                  | 0 SUCCESS                                                                              |  |
|                                                                                                    | 1 FAIL                                                                                 |  |
| <conn_id></conn_id>                                                                                | ID of current connection. The range is 0-255.                                          |  |
| <service_uuid></service_uuid>                                                                      | UUID of the service.                                                                   |  |
| <service_inst></service_inst>                                                                      | Instance ID of this service. The range is 0-255.                                       |  |
| <service_is_primary< th=""><th>v&gt; Service is primary service or not.</th></service_is_primary<> | v> Service is primary service or not.                                                  |  |
| <char_uuid></char_uuid>                                                                            | UUID of the characteristic. A string with hex value (string should be included in      |  |
|                                                                                                    | quotation marks). The max length is 32, and the min length is 4 (if the length is      |  |
|                                                                                                    | odd, then fill '0' at the end of it to be even).                                       |  |
| <char_inst></char_inst>                                                                            | Instance ID of this characteristic. The range is 0-255.                                |  |
| <prop></prop>                                                                                      | The properties of the characteristic. For more details, please refer to Table 2.       |  |
|                                                                                                    |                                                                                        |  |

#### Example

AT+QBTGATCGC="ABCD",1,"3418",0,1 //Enumerate peer's first characteristic of the service. OK

+QBTGATCGC: 0,"ABCD",1,"3418",0,1,"C001",0,58 AT+QBTGATCGC="ABCD ",1,"3418",0,1,"C001",0 //Enumerate peer's second characteristic of the service.

ΟΚ

+QBTGATCGC: 0,"ABCD",1,"3418",0,1,"C002",0,58

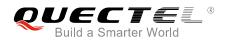

#### 3.3.6. AT+QBTGATCGD Search and Enumerate Peer's Descriptor of the Service with

#### UUID

The command is used to search and enumerate all the descriptors for a given characteristic. If the descriptors info is set to NULL, then customers can only get the first descriptor.

| AT+QBTGATCGD Search and En                                                                                                    | umerate Peer's Descriptor of the Service with UUID                                                                                                    |
|----------------------------------------------------------------------------------------------------|----------------------------------------------------------------------------------------------------|
| Test Command AT+QBTGATCGD=?                                                                                                    | Response<br>+QBTGATCGD:<br>" <gclient_id>",<conn_id>,"<service_uuid>",<service_ins<br>t&gt;,<service_is_primary>,"<char_uuid>",<char_inst>[,"<d<br>esc_uuid&gt;",<desc_inst>]<br/>OK</desc_inst></d<br></char_inst></char_uuid></service_is_primary></service_ins<br></service_uuid></conn_id></gclient_id>                                                                                                    |
| Write Command<br>AT+QBTGATCGD=" <gclient_id>",<co<br>nn_id&gt;,"<service_uuid>",<service_in<br>st&gt;,<service_is_primary>,"<char_uui<br>d&gt;",<char_inst>[,"<desc_uuid>",<de<br>sc_inst&gt;]</de<br></desc_uuid></char_inst></char_uui<br></service_is_primary></service_in<br></service_uuid></co<br></gclient_id> | Response<br>OK<br>+QBTGATCGD:<br><result>,"<gclient_id>",<conn_id>,"<service_uuid>",<se<br>rvice_inst&gt;,<service_is_primary>,"<char_uuid>",<char_i<br>nst&gt;[,"<desc_uuid>",<desc_inst>]<br/>If there is any error relating to ME functionality, response:<br/>+CME ERROR: <errorcode></errorcode></desc_inst></desc_uuid></char_i<br></char_uuid></service_is_primary></se<br></service_uuid></conn_id></gclient_id></result> |

#### Parameter

| <gclient_id></gclient_id>                                                                          | User ID (or the name) of GATT client.                                                  |
|----------------------------------------------------------------------------------------------------|----------------------------------------------------------------------------------------|
|                                                                                                    | A hex value string (string should be included in quotation marks). Each character      |
|                                                                                                    | of it should be in set {'0'~'9', 'a'~'f', 'A'~'F'}. The max length is 32 bytes (if the |
|                                                                                                    | length is odd, then fill '0' at the end of it to be even).                             |
| <conn_id></conn_id>                                                                                | ID of current connection. The range is 0-255.                                          |
| <service_uuid></service_uuid>                                                                      | UUID of the service. A string with hex value (string should be included in             |
|                                                                                                    | quotation marks). The max length is 32, and the min length is 4 (if the length is      |
|                                                                                                    | odd, then fill '0' at the end of it to be even).                                       |
| <service_inst></service_inst>                                                                      | Instance ID of the service UUID.                                                       |
| <service_is_primary< td=""><td>/&gt; Service is primary service or not.</td></service_is_primary<> | /> Service is primary service or not.                                                  |
| <char_uuid></char_uuid>                                                                            | UUID of the characteristic. A string with hex value (string should be included in      |
|                                                                                                    | quotation marks). The max length is 32, and the min length is 4 (if the length is      |
|                                                                                                    | odd, then fill '0' at the end of it to be even).                                       |
| <char_inst></char_inst>                                                                            | Instance ID of this characteristic. The range is 0-255.                                |
| <desc_uuid></desc_uuid>                                                                            | UUID of the descriptor. A string with hex value (string should be included in          |
|                                                                                                    |                                                                                        |

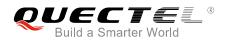

|                         | quotation marks). The max length is 32, and the min length is 4 (if the length is odd, then fill '0' at the end of it to be even). |  |  |
|-------------------------|----------------------------------------------------------------------------------------------------|--|--|
|                         |                                                                                                    |  |  |
| <desc_inst></desc_inst> | Instance ID of this descriptor. The range is 0-255.                                                                                |  |  |
| <result></result>       | 0 SUCCESS                                                                                                    |  |  |
|                         | 1 FAIL                                                                                                    |  |  |

#### Example

AT+QBTGATCGD="ABCD",1,"3418",0,1,"332A",0 OK

+QBTGATCGD: 0,"ABCD",1,"3418",0,1,"332A",0,"1329",0

#### 3.3.7. AT+QBTGATCRC Read Peer's Characteristic of the Service with UUID

| AT+QBTGATCRC Read Peer's Characteristic of the Service with UUID                                                                                                    |                                                                                                    |  |
|----------------------------------------------------------------------------------------------------|----------------------------------------------------------------------------------------------------|--|
| Test Command AT+QBTGATCRC=?                                                                                                    | Response<br>+QBTGATCRC:<br>" <gclient_id>",<conn_id>,"<service_uuid>",<service_ins<br>t&gt;,<service_is_primary>,"<char_uuid>",<char_inst>,<aut<br>h_req&gt;</aut<br></char_inst></char_uuid></service_is_primary></service_ins<br></service_uuid></conn_id></gclient_id>                                                                                                    |  |
| Write Command<br>AT+QBTGATCRC=" <gclient_id>",<co<br>nn_id&gt;,"<service_uuid>",<service_in<br>st&gt;,<service_is_primary>,"<char_uui<br>d&gt;",<char_inst>,<auth_req></auth_req></char_inst></char_uui<br></service_is_primary></service_in<br></service_uuid></co<br></gclient_id> | Response<br>OK<br>+QBTGATCRC:<br><result>,"<gclient_id>",<conn_id>,"<service_uuid>",<se<br>rvice_inst&gt;,<service_is_primary>,"<char_uuid>",<char_i<br>nst&gt;,"<value>"<br/>If there is any error relating to ME functionality, response:<br/>+CME ERROR: <errorcode></errorcode></value></char_i<br></char_uuid></service_is_primary></se<br></service_uuid></conn_id></gclient_id></result> |  |

#### Parameter

| <pre><gclient_id> User ID (or the name) of GATT client.</gclient_id></pre> |                                                                                      |  |
|----------------------------------------------------------------------------|--------------------------------------------------------------------------------------|--|
|                                                                            | A hex value string (string should be included in quotation marks). Each character    |  |
|                                                                            | of it should be in set {'0'~'9','a'~'f','A'~'F'}. The max length is 32 bytes (if the |  |
|                                                                            | length is odd, then fill '0' at the end of it to be even).                           |  |
| <conn_id></conn_id>                                                        | ID of current connection. The range is 0-255.                                        |  |
| <service_uuid></service_uuid>                                              | UUID of the service. A string with hex value (string should be included in           |  |
|                                                                            |                                                                                      |  |

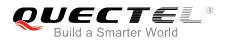

|                                           | quotation marks). The max length is 32, and the min length is 4 (if the length is |  |  |
|-------------------------------------------|-----------------------------------------------------------------------------------|--|--|
|                                           | odd, then fill '0' at the end of it to be even).                                  |  |  |
| <service_inst></service_inst>             | Instance ID of the service UUID.                                                  |  |  |
| <service_is_primary></service_is_primary> | Service is primary service or not.                                                |  |  |
| <char_uuid></char_uuid>                   | UUID of the characteristic. A string with hex value (string should be included in |  |  |
|                                           | quotation marks). The max length is 32, and the min length is 4 (if the length is |  |  |
|                                           | odd, then fill '0' at the end of it to be even).                                  |  |  |
| <char_inst></char_inst>                   | Instance ID of this characteristic. The range is 0-255.                           |  |  |
| <auth_req></auth_req>                     | Authentication requirement for reading characteristic.                            |  |  |
|                                           | 0 auth_req_NONE                                                                   |  |  |
|                                           | 1 auth_req_NO_MITM                                                                |  |  |
|                                           | 2 auth_req_MITM                                                                   |  |  |
|                                           | 3 auth_req_SIGNED_NO_MITM                                                         |  |  |
|                                           | 4 auth_req_MITM <value></value>                                                   |  |  |
| <value></value>                           | The value of the characteristic                                                   |  |  |
| <result></result>                         | 0 SUCCESS                                                                         |  |  |
|                                           | 1 FAIL                                                                            |  |  |

AT+QBTGATCRC="ABCD",1,"3418",0,1,"332A",0,0 //Wait for server response. OK

+QBTGATCRC: 0,"ABCD",1,"3418",0,1,"332A",0,"ADB2"

#### 3.3.8. AT+QBTGATCWC Write Peer's Characteristic of the Service with UUID

| AT+QBTGATCWC Write Peer's C                                                                                                    | haracteristic of the Service with UUID                                                                                |
|----------------------------------------------------------------------------------------------------|----------------------------------------------------------------------------------------------------|
| Test Command                                                                                                    | Response                                                                                                    |
| AT+QBTGATCWC=?                                                                                                    | +QBTGATCWC:                                                                                                    |
|                                                                                                    | " <gclient_id>",<conn_id>,<write_type>,"<service_uuid>"</service_uuid></write_type></conn_id></gclient_id>            |
|                                                                                                    | , <service_inst>,<service_is_primary>,"<char_uuid>",<ch< td=""></ch<></char_uuid></service_is_primary></service_inst> |
|                                                                                                    | ar_inst>," <value>",<auth_req></auth_req></value>                                                                     |
|                                                                                                    |                                                                                                    |
|                                                                                                    | ОК                                                                                                    |
| Write Command                                                                                                    | Response                                                                                                    |
| AT+QBTGATCWC=" <gclient_id>",<co< td=""><td>ОК</td></co<></gclient_id>                                                                                                    | ОК                                                                                                    |
| nn_id>, <write_type>,"<service_uuid></service_uuid></write_type>                                                                                                    |                                                                                                    |
| ", <service_inst>,<service_is_primary< td=""><td>+QBTGATCWC:</td></service_is_primary<></service_inst>                                                                                                    | +QBTGATCWC:                                                                                                    |
| >," <char_uuid>",<char_inst>,"<value< td=""><td><result>,"<gclient_id>",<conn_id>,"<service_uuid>",<se< td=""></se<></service_uuid></conn_id></gclient_id></result></td></value<></char_inst></char_uuid> | <result>,"<gclient_id>",<conn_id>,"<service_uuid>",<se< td=""></se<></service_uuid></conn_id></gclient_id></result>   |
| >", <auth_req></auth_req>                                                                                                    | rvice_inst>, <service_is_primary>,"<char_uuid>",<char_i< td=""></char_i<></char_uuid></service_is_primary>            |
|                                                                                                    | nst>                                                                                                    |
|                                                                                                    |                                                                                                    |

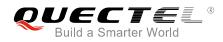

If there is any error relating to ME functionality, response: +CME ERROR: <errorcode>

#### Parameter

| <gclient_id></gclient_id>                                                                         | User ID (or the name) of GATT client.                                                  |  |  |
|---------------------------------------------------------------------------------------------------|----------------------------------------------------------------------------------------|--|--|
|                                                                                                   | A hex value string (string should be included in quotation marks). Each character      |  |  |
|                                                                                                   | of it should be in set {'0'~'9', 'a'~'f', 'A'~'F'}. The max length is 32 bytes (if the |  |  |
|                                                                                                   | length is odd, then fill '0' at the end of it to be even).                             |  |  |
| <conn_id></conn_id>                                                                               | ID of current connection. The range is 0-255.                                          |  |  |
| <write_type></write_type>                                                                         | Type of sending a write request to peer device.                                        |  |  |
|                                                                                                   | 1 Not need the response of peer device to confirm the receiving of write request       |  |  |
|                                                                                                   | 2 Need the response of peer device to confirm the receiving of write request           |  |  |
|                                                                                                   | 3 Prepare to write the request                                                         |  |  |
| <service_uuid></service_uuid>                                                                     | UUID of the service. A string with hex value (string should be included in             |  |  |
|                                                                                                   | quotation marks). The max length is 32, and the min length is 4 (if the length is      |  |  |
|                                                                                                   | odd, then fill '0' at the end of it to be even).                                       |  |  |
| <service_inst></service_inst>                                                                     | Instance ID of the service UUID.                                                       |  |  |
| <service_is_primary< th=""><th>&gt; Service is primary service or not.</th></service_is_primary<> | > Service is primary service or not.                                                   |  |  |
| <char_uuid></char_uuid>                                                                           | UUID of the characteristic. A string with hex value (string should be included in      |  |  |
|                                                                                                   | quotation marks). The max length is 32, and the min length is 4 (if the length is      |  |  |
|                                                                                                   | odd, then fill '0' at the end of it to be even).                                       |  |  |
| <char_inst></char_inst>                                                                           | Instance ID of this characteristic. The range is 0-255.                                |  |  |
| <auth_req></auth_req>                                                                             | Authentication requirement for reading characteristic.                                 |  |  |
|                                                                                                   | 0 auth_req_NONE                                                                        |  |  |
|                                                                                                   | 1 auth_req_NO_MITM                                                                     |  |  |
|                                                                                                   | 2 auth_req_MITM                                                                        |  |  |
|                                                                                                   | 3 auth_req_SIGNED_NO_MITM                                                              |  |  |
|                                                                                                   | 4 auth_req_MITM <value></value>                                                        |  |  |
| <value></value>                                                                                   | The value of the characteristic                                                        |  |  |
| <result></result>                                                                                 | 0 SUCCESS                                                                              |  |  |
|                                                                                                   | 1 FAIL                                                                                 |  |  |

#### Example

AT+QBTGATCWC="ABCD",1,1,"3418",0,1,"332A",0,"3435",0 OK

+QBTGATCWC: 0,"ABCD",1,"3418",0,1,"332A",0

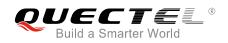

## 3.3.9. AT+QBTGATCRD Read Peer's Descriptor of the Service with UUID

| AT+QBTGATCRD Read Peer's D                                                                                                    | escriptor of the Service with UUID                                                                                                  |
|----------------------------------------------------------------------------------------------------|----------------------------------------------------------------------------------------------------|
| Test Command                                                                                                    | Response                                                                                                    |
| AT+QBTGATCRD=?                                                                                                    | +QBTGATCRD:<br>" <gclient_id>",<conn_id>,"<service_uuid>",<service_ins< td=""></service_ins<></service_uuid></conn_id></gclient_id> |
|                                                                                                    | t>, <service_is_primary>,"<char_uuid>",<service_inst< td=""></service_inst<></char_uuid></service_is_primary>                       |
|                                                                                                    | sc_uuid>", <desc_inst>,<auth_req></auth_req></desc_inst>                                                                            |
|                                                                                                    | ОК                                                                                                    |
| Write Command                                                                                                    | Response                                                                                                    |
| AT+QBTGATCRD=" <gclient_id>",<co< td=""><td>OK</td></co<></gclient_id>                                                                                                    | OK                                                                                                    |
| <pre>nn_id&gt;,"<service_uuid>",<service_in st="">,<service_is_primary>,"<char_uui< pre=""></char_uui<></service_is_primary></service_in></service_uuid></pre>                                         | +QBTGATCRD:                                                                                                    |
| d>", <char_inst>,"<desc_uuid>",<des< td=""><td><result>,"<gclient_id>",<conn_id>,"<service_uuid>",<se< td=""></se<></service_uuid></conn_id></gclient_id></result></td></des<></desc_uuid></char_inst> | <result>,"<gclient_id>",<conn_id>,"<service_uuid>",<se< td=""></se<></service_uuid></conn_id></gclient_id></result>                 |
| c_inst>, <auth_req></auth_req>                                                                                                    | rvice_inst>, <service_is_primary>,"<char_uuid>",<char_i< td=""></char_i<></char_uuid></service_is_primary>                          |
|                                                                                                    | nst>," <desc_uuid>",<desc_inst>,"<value>"</value></desc_inst></desc_uuid>                                                           |
|                                                                                                    | If there is any error relating to ME functionality, response:                                                                       |
|                                                                                                    | +CME ERROR: <errorcode></errorcode>                                                                                                 |

#### Parameter

| <gclient_id></gclient_id>                                                                         | User ID (or the name) of GATT client.                                                  |
|---------------------------------------------------------------------------------------------------|----------------------------------------------------------------------------------------|
|                                                                                                   | A hex value string (string should be included in quotation marks). Each character      |
|                                                                                                   | of it should be in set {'0'~'9', 'a'~'f', 'A'~'F'}. The max length is 32 bytes (if the |
|                                                                                                   | length is odd, then fill '0' at the end of it to be even).                             |
| <conn_id></conn_id>                                                                               | ID of current connection. The range is 0-255.                                          |
| <service_uuid></service_uuid>                                                                     | UUID of the service. A string with hex value (string should be included in             |
|                                                                                                   | quotation marks). The max length is 32, and the min length is 4 (if the length is      |
|                                                                                                   | odd, then fill '0' at the end of it to be even).                                       |
| <service_inst></service_inst>                                                                     | Instance ID of the service UUID.                                                       |
| <service_is_primary< th=""><th>&gt; Service is primary service or not.</th></service_is_primary<> | > Service is primary service or not.                                                   |
| <char_uuid></char_uuid>                                                                           | UUID of the characteristic. A string with hex value (string should be included in      |
|                                                                                                   | quotation marks). The max length is 32, and the min length is 4 (if the length is      |
|                                                                                                   | odd, then fill '0' at the end of it to be even).                                       |
| <char_inst></char_inst>                                                                           | Instance ID of this characteristic. The range is 0-255.                                |
| <desc_uuid></desc_uuid>                                                                           | UUID of the descriptor. A string with hex value (string should be included in          |
|                                                                                                   | quotation marks). The max length is 32, and the min length is 4 (if the length is      |
|                                                                                                   | odd, then fill '0' at the end of it to be even).                                       |
| <desc_inst></desc_inst>                                                                           | Instance ID of this descriptor. The range is 0-255.                                    |
| <auth_req></auth_req>                                                                             | Authentication requirement for reading characteristic.                                 |
|                                                                                                   | 0 auth_req_NONE                                                                        |
|                                                                                                   |                                                                                        |

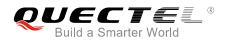

|                   | 1 auth_req_NO_MITM              |
|-------------------|---------------------------------|
|                   | 2 auth_req_MITM                 |
|                   | 3 auth_req_SIGNED_NO_MITM       |
|                   | 4 auth_req_MITM <value></value> |
| <value></value>   | The value of the descriptor.    |
| <result></result> | 0 SUCCESS                       |
|                   | 1 FAIL                          |

AT+QBTGATCRD="ABCD",1,"3418",0,1,"332A",0,"1329",0,0 //Wait for server's response. OK

+QBTGATCRD: 0,"ABCD",1,"3418",0,1,"332A",0,"1329",0,1234

#### 3.3.10. AT+QBTGATCWD Write Peer's Descriptor of the Service with UUID

| AT+QBTGATCWD Write Peer's D                                                                                                    | escriptor of the Service with UUID                                                                                                    |
|----------------------------------------------------------------------------------------------------|----------------------------------------------------------------------------------------------------|
| Test Command AT+QBTGATCWD=?                                                                                                    | Response<br>+QBTGATCWD:<br>" <gclient_id>",<conn_id>,<write_type>,<service_uuid>,&lt;<br/>service_inst&gt;,<service_is_primary>,"<char_uuid>",<char<br>_inst&gt;,"<desc_uuid>",<desc_inst>,<value>,<auth_req><br/>OK</auth_req></value></desc_inst></desc_uuid></char<br></char_uuid></service_is_primary></service_uuid></write_type></conn_id></gclient_id>                                                                       |
| Write Command<br>AT+QBTGATCWD=" <gclient_id>",<co<br>nn_id&gt;,<write_type>,<service_uuid>,<br/><service_inst>,<service_is_primary>,<br/>"<char_uuid>",<char_inst>,"<desc_u<br>uid&gt;",<desc_inst>,<value>,<auth_req<br>&gt;</auth_req<br></value></desc_inst></desc_u<br></char_inst></char_uuid></service_is_primary></service_inst></service_uuid></write_type></co<br></gclient_id> | Response<br>OK<br>+QBTGATCWD:<br><result>,"<gclient_id>",<conn_id>,<service_uuid>,<servi<br>ce_inst&gt;,<service_is_primary>,"<char_uuid>",<char_inst<br>&gt;,"<desc_uuid>",<desc_inst><br/>If there is any error relating to ME functionality, response:<br/>+CME ERROR: <errorcode></errorcode></desc_inst></desc_uuid></char_inst<br></char_uuid></service_is_primary></servi<br></service_uuid></conn_id></gclient_id></result> |

#### Parameter

| <gclient_id></gclient_id> | User ID (or the name) of GATT client.                                                  |  |  |
|---------------------------|----------------------------------------------------------------------------------------|--|--|
|                           | A hex value string (string should be included in quotation marks). Each character      |  |  |
|                           | of it should be in set {'0'~'9', 'a'~'f', 'A'~'F'}. The max length is 32 bytes (if the |  |  |
|                           | length is odd, then fill '0' at the end of it to be even).                             |  |  |

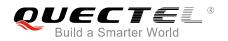

| <conn_id></conn_id>                       | ID of current connection. The range is 0-255.                                     |  |  |
|-------------------------------------------|-----------------------------------------------------------------------------------|--|--|
| <write_type></write_type>                 | Type of sending a write request to peer device.                                   |  |  |
|                                           | 1 Not need the response of peer device to confirm the receiving of write          |  |  |
|                                           | request                                                                           |  |  |
|                                           | 2 Need the response of peer device to confirm the receiving of write request      |  |  |
|                                           | 3 Prepare to write the request                                                    |  |  |
| <service_uuid></service_uuid>             | UUID of the service. A string with hex value (string should be included in        |  |  |
|                                           | quotation marks). The max length is 32, and the min length is 4 (if the length is |  |  |
|                                           | odd, then fill '0' at the end of it to be even).                                  |  |  |
| <service_inst></service_inst>             | Instance ID of the service UUID.                                                  |  |  |
| <service_is_primary></service_is_primary> | Service is primary service or not.                                                |  |  |
| <char_uuid></char_uuid>                   | UUID of the characteristic. A string with hex value (string should be included in |  |  |
|                                           | quotation marks). The max length is 32, and the min length is 4 (if the length is |  |  |
|                                           | odd, then fill '0' at the end of it to be even).                                  |  |  |
| <char_inst></char_inst>                   | Instance ID of this characteristic. The range is 0-255.                           |  |  |
| <desc_uuid></desc_uuid>                   | UUID of the descriptor. A string with hex value (string should be included in     |  |  |
|                                           | quotation marks). The max length is 32, and the min length is 4 (if the length is |  |  |
|                                           | odd, then fill '0' at the end of it to be even).                                  |  |  |
| <desc_inst></desc_inst>                   | Instance ID of this descriptor. The range is 0-255.                               |  |  |
| <auth_req></auth_req>                     | Authentication requirement for reading characteristic.                            |  |  |
|                                           | 0 auth_req_NONE                                                                   |  |  |
|                                           | 1 auth_req_NO_MITM                                                                |  |  |
|                                           | 2 auth_req_MITM                                                                   |  |  |
|                                           | 3 auth_req_SIGNED_NO_MITM                                                         |  |  |
|                                           | 4 auth_req_MITM <value></value>                                                   |  |  |
| <value></value>                           | The value of the characteristic.                                                  |  |  |
| <result></result>                         | 0 SUCCESS                                                                         |  |  |
|                                           | 1 FAIL                                                                            |  |  |

AT+QBTGATCWD="ABCD",1,1,"3418",0,1,"332A",0,"1329",0,"4F4B",0 OK

+QBTGATCWD: 0,"ABCD",1,"3418",0,1,"332A",0,"1329",0

#### 3.3.11. AT+QBTGATCEW Execute Write Command

| AT+QBTGATCEW   | Execute Write command |                                                                                  |
|----------------|-----------------------|----------------------------------------------------------------------------------|
| Test Command   |                       | Response                                                                         |
| AT+QBTGATCEW=? |                       | +QBTGATCEW: " <gclient_id>",<conn_id>,<execute></execute></conn_id></gclient_id> |
|                |                       |                                                                                  |
|                |                       | ОК                                                                               |

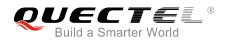

| Write Command<br>AT+QBTGATCEW=" <gclient_id>",<co<br>nn id&gt;,<execute></execute></co<br></gclient_id> | Response<br>+QBTGATCEW: <result>,"<gclient_id>",<conn_id></conn_id></gclient_id></result>            |
|----------------------------------------------------------------------------------------------------|----------------------------------------------------------------------------------------------------|
|                                                                                                    | ОК                                                                                                   |
|                                                                                                    | If there is any error relating to ME functionality, response:<br>+CME ERROR: <errorcode></errorcode> |

| <gclient_id></gclient_id> | User ID (or the name) of GATT client.                                                  |                  |  |  |
|---------------------------|----------------------------------------------------------------------------------------|------------------|--|--|
|                           | A hex value string (string should be included in quotation marks). Each character      |                  |  |  |
|                           | of it should be in set {'0'~'9', 'a'~'f', 'A'~'F'}. The max length is 32 bytes (if the |                  |  |  |
|                           | length is odd, then fill '0' at the end of it to be even).                             |                  |  |  |
| <conn_id></conn_id>       | ID of current connection. The range is 0-255.                                          |                  |  |  |
| <execute></execute>       | 0 Cancel execution                                                                     | Cancel execution |  |  |
|                           | 1 Execute                                                                              |                  |  |  |
| <result></result>         | 0 SUCCESS                                                                              |                  |  |  |
|                           | 1 FAIL                                                                                 |                  |  |  |

#### Example

# AT+QBTGATCEW="ABCD",1,1 +QBTGATCEW: 0,"ABCD",1

ΟΚ

### 3.3.12. AT+QBTGATCRN Register/Deregister Notification Request

| AT+QBTGATCRN Register/Dereg                                                                                                    | gister Notification Request                                                                                                    |
|----------------------------------------------------------------------------------------------------|----------------------------------------------------------------------------------------------------|
| Test Command AT+QBTGATCRN=?                                                                                                    | Response<br>+QBTGATCRN:                                                                                                    |
|                                                                                                    | <pre><op>,"<gclient_id>",<peer_addr>,<service_uuid>,<servic<br>e_inst&gt;,<service_is_primary>,"<char_uuid>",<char_inst></char_inst></char_uuid></service_is_primary></servic<br></service_uuid></peer_addr></gclient_id></op></pre> |
|                                                                                                    | ОК                                                                                                    |
| Write Command                                                                                                    | Response                                                                                                    |
| AT+QBTGATCRN= <op>,"<gclient_id></gclient_id></op>                                                                                                    | +QBTGATCRN:                                                                                                    |
| ", <peer_addr>,<service_uuid>,<servi< td=""><td><op>,<result>,"<gclient_id>",<peer_addr>,<service_uuid< td=""></service_uuid<></peer_addr></gclient_id></result></op></td></servi<></service_uuid></peer_addr> | <op>,<result>,"<gclient_id>",<peer_addr>,<service_uuid< td=""></service_uuid<></peer_addr></gclient_id></result></op>                                                                                                    |
| ce_inst>, <service_is_primary>,"<cha< td=""><td>&gt;,<service_inst>,<service_is_primary>,"<char_uuid>",<c< td=""></c<></char_uuid></service_is_primary></service_inst></td></cha<></service_is_primary>        | >, <service_inst>,<service_is_primary>,"<char_uuid>",<c< td=""></c<></char_uuid></service_is_primary></service_inst>                                                                                                    |
| r_uuid>", <char_inst></char_inst>                                                                                                    | har_inst>                                                                                                    |

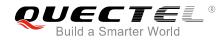

#### ΟΚ

If there is any error relating to ME functionality, response: +CME ERROR: <errorcode>

#### Parameter

| <op></op>                                                                                         | 0 Deregister                                                                           |  |
|---------------------------------------------------------------------------------------------------|----------------------------------------------------------------------------------------|--|
|                                                                                                   | 1 Register                                                                             |  |
| <gclient_id></gclient_id>                                                                         | User ID (or the name) of GATT client.                                                  |  |
|                                                                                                   | A hex value string (string should be included in quotation marks). Each character      |  |
|                                                                                                   | of it should be in set {'0'~'9', 'a'~'f', 'A'~'F'}. The max length is 32 bytes (if the |  |
|                                                                                                   | length is odd, then fill '0' at the end of it to be even).                             |  |
| <peer_addr></peer_addr>                                                                           | Address of the peer BLE device.                                                        |  |
|                                                                                                   | (e.g.: A662616202C3. Meaning: LAP: 0xA66261, UAP: 0x62, NAP: 0x02c3)                   |  |
| <service_uuid></service_uuid>                                                                     | UUID of the service. A string with hex value (string should be included in             |  |
|                                                                                                   | quotation marks). The max length is 32, and the min length is 4 (if the length is      |  |
|                                                                                                   | odd, then fill '0' at the end of it to be even).                                       |  |
| <service_inst></service_inst>                                                                     | Instance ID of the service UUID.                                                       |  |
| <service_is_primary< th=""><th>&gt; Service is primary service or not.</th></service_is_primary<> | > Service is primary service or not.                                                   |  |
| <char_uuid></char_uuid>                                                                           | UUID of the characteristic. A string with hex value (string should be included in      |  |
|                                                                                                   | quotation marks). The max length is 32, and the min length is 4 (if the length is      |  |
|                                                                                                   | odd, then fill '0' at the end of it to be even).                                       |  |
| <char_inst></char_inst>                                                                           | Instance ID of this characteristic. The range is 0-255.                                |  |
| <result></result>                                                                                 | 0 SUCCESS                                                                              |  |
|                                                                                                   | 1 FAIL                                                                                 |  |
|                                                                                                   |                                                                                        |  |

#### Example

#### AT+QBTGATCRN=1,"ABCD",2711C92E38C6,"3418",0,1,"332A",0 +QBTGATCRN: 1,0,"ABCD",2711C92E38C6,"3418",0,1,"332A",0

OK

//Server sends indication/notification to client.

+QBTGATCN: "ABCD",1,2711C92E38C6,"3418",0,1,"332A",0,0,"74AB"

#### 3.3.13. AT+QBTGATCGDT Get the Type of Peer Device

The command is used to get the type of the peer device, such as BLE, BR/EDR or DUAL-mode.

| AT+QBTGATGDT Get the Type of Peer Device |          |
|------------------------------------------|----------|
| Test Command                             | Response |

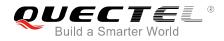

| AT+QBTGATCGDT=?                                                                 | +QBTGATCGDT: " <gclient_id>",<peer_addr></peer_addr></gclient_id>                           |
|---------------------------------------------------------------------------------|---------------------------------------------------------------------------------------------|
|                                                                                 | ок                                                                                          |
| Write Command                                                                   | Response                                                                                    |
| AT+QBTGATCGDT=" <gclient_id>",<p< th=""><th>+QBTGATCGDT:</th></p<></gclient_id> | +QBTGATCGDT:                                                                                |
| eer_addr>                                                                       | <result>,"<gclient_id>",<peer_addr>,<dev_type></dev_type></peer_addr></gclient_id></result> |
|                                                                                 |                                                                                             |
|                                                                                 | ОК                                                                                          |
|                                                                                 |                                                                                             |
|                                                                                 | If there is any error relating to ME functionality, response:                               |
|                                                                                 | +CME ERROR: <errorcode></errorcode>                                                         |

| <gclient_id></gclient_id> | User ID (or the name) of GATT client.                                                  |  |
|---------------------------|----------------------------------------------------------------------------------------|--|
| -                         | A hex value string (string should be included in quotation marks). Each character      |  |
|                           | of it should be in set {'0'~'9', 'a'~'f', 'A'~'F'}. The max length is 32 bytes (if the |  |
|                           | length is odd, then fill '0' at the end of it to be even).                             |  |
| <peer_addr></peer_addr>   | Address of the peer BLE device.                                                        |  |
|                           | (e.g.: A662616202C3. Meaning: LAP: 0xA66261, UAP: 0x62, NAP: 0x02c3)                   |  |
| <dev_type></dev_type>     | 0 Unknown                                                                              |  |
|                           | 1 BLE                                                                                  |  |
|                           | 2 BR/EDR                                                                               |  |
|                           | 3 Dual-mode                                                                            |  |
| <result></result>         | 0 SUCCESS                                                                              |  |
|                           | 1 FAIL                                                                                 |  |

#### Example

```
AT+QBTGATCGDT="ABCD",2711C92E38C6
+QBTGATCGDT: 0,"ABCD",2711C92E38C6,1
```

ΟΚ

#### 3.3.1. AT+QBTGATCL Start/Stop Listen Request

| AT+QBTGATCL Start/ | Start/Stop Listen Request                               |  |
|--------------------|---------------------------------------------------------|--|
| Test Command       | Response                                                |  |
| AT+QBTGATCL=?      | +QBTGATCL: " <gclient_id>",<start></start></gclient_id> |  |
|                    |                                                         |  |
|                    | ОК                                                      |  |

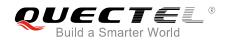

| Write Command                                                                                                    | Response                                                      |
|----------------------------------------------------------------------------------------------------|---------------------------------------------------------------|
| AT+QBTGATCL=" <gclient_id>",<start< th=""><th>+QBTGATCL: "<gclient_id>",<result></result></gclient_id></th></start<></gclient_id> | +QBTGATCL: " <gclient_id>",<result></result></gclient_id>     |
| >                                                                                                    |                                                               |
|                                                                                                    | OK                                                            |
|                                                                                                    |                                                               |
|                                                                                                    | If there is any error relating to ME functionality, response: |
|                                                                                                    | +CME ERROR: <errorcode></errorcode>                           |

| <start></start>           | 0                                                                                 | Stop                                                                             |
|---------------------------|-----------------------------------------------------------------------------------|----------------------------------------------------------------------------------|
|                           | 1                                                                                 | Start                                                                            |
| <gclient_id></gclient_id> | User ID (or the name) of GATT client.                                             |                                                                                  |
|                           | A hex value string (string should be included in quotation marks). Each character |                                                                                  |
|                           | of it s                                                                           | should be in set {'0'~'9', 'a'~'f', 'A'~'F'}. The max length is 32 bytes (if the |
|                           | length is odd, then fill '0' at the end of it to be even).                        |                                                                                  |
| <result></result>         | 0                                                                                 | SUCCESS                                                                          |
|                           | 1                                                                                 | FAIL                                                                             |

#### Example

AT+QBTGATCL="ABCD",1 +QBTGATCL: "ABCD",0

ΟΚ

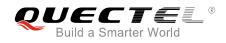

# **4** Description of URCs

# 4.1. Notify the GATT Connection or Disconnection

#### Notify the GATT Connection or Disconnection

+QBTGATSCON: <op>,"<gserv\_id>",<result>,<bt\_addr >,<conn\_id>

#### Parameter

| <conn_id></conn_id>   | ID of current connection. The range is 0-255.                                               |
|-----------------------|---------------------------------------------------------------------------------------------|
|                       | 1 FAIL                                                                                      |
| <result></result>     | 0 SUCCESS                                                                                   |
|                       | (e.g.: A662616202C3. Meaning: LAP: 0xA66261, UAP: 0x62, NAP: 0x02c3)                        |
| <bt_addr></bt_addr>   | Address of the peer BLE device                                                              |
|                       | is odd, then fill '0' at the end of it to be even).                                         |
|                       | of it should be in set {'0'~'9','a'~'f','A'~'F'}. The max length is 32 bytes (if the length |
|                       | A hex value string (string should be included in quotation marks), Each character           |
| <gserv_id></gserv_id> | User ID (or the name) of GATT server.                                                       |
|                       | 1 Connect                                                                                   |
| <op></op>             | 0 Disconnect                                                                                |

#### Example

+QBTGATSCON: 1,"ABC2",0,CB2CD7923F46,1

# 4.2. Notify the GATT Client's Write Request

#### Notify the GATT Client's Write Request

#### +QBTGATWREQ:

"<gserv\_id>",<conn\_id>,<trans\_id>,

<bt\_addr>,<attr\_handle>,<value>,<n

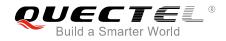

eed\_rsp>,<is\_prepare>,<offset>

#### Parameter

| User ID (or the name) of GATT server.                                                         |  |
|-----------------------------------------------------------------------------------------------|--|
| A hex value string (string should be included in quotation marks), Each character             |  |
| of it should be in set {'0'~'9', 'a'~'f', 'A'~'F'}. The max length is 32 bytes (if the length |  |
| is odd, then fill '0' at the end of it to be even).                                           |  |
| ID of current connection. The range is 0-255.                                                 |  |
| ID of current transaction. The range is 0-255.                                                |  |
| Address of the peer BLE device                                                                |  |
| (e.g.: A662616202C3. Meaning: LAP: 0xA66261, UAP: 0x62, NAP: 0x02c3)                          |  |
| Handle of attribute. The range is: 0-65535.                                                   |  |
| The value that needs to be written. Hex format.                                               |  |
| Whether the client needs server's response.                                                   |  |
| 1 YES                                                                                         |  |
| 0 NO                                                                                          |  |
| Whether the server executes request immediately.                                              |  |
| 0 NO                                                                                          |  |
| 1 YES                                                                                         |  |
| Offset of the request. The range is 0-65535.                                                  |  |
|                                                                                               |  |

#### Example

+QBTGATWREQ: "ABC2",1,19,CB2CD7923F46,259,37383336,1,0,0 AT+QBTGATSRSP="ABC2",0,1,19,259,"adb2" +QBTGATSRSP:0,"ABC2",1,259

ΟΚ

# 4.3. Notify the GATT Client's Read Request

#### Notify the GATT Client's Read Request

+QBTGATRREQ:

"<gserv\_id>",<conn\_id>,<trans\_id>,< bt\_addr>,<attr\_handle>,<is\_long>,<of fset>

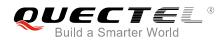

| <gserv_id></gserv_id>       | User ID (or the name) of GATT server.                                                       |
|-----------------------------|---------------------------------------------------------------------------------------------|
|                             | A hex value string (string should be included in quotation marks), Each character of        |
|                             | it should be in set {'0'~'9','a'~'f','A'~'F'}. The max length is 32 bytes (if the length is |
|                             | odd, then fill '0' at the end of it to be even).                                            |
| <conn_id></conn_id>         | ID of current connection. The range is 0-255.                                               |
| <trans_id></trans_id>       | ID of current transaction. The range is 0-255.                                              |
| <bt_addr></bt_addr>         | Address of the peer BLE device                                                              |
|                             | (e.g.: A662616202C3. Meaning: LAP: 0xA66261, UAP: 0x62, NAP: 0x02c3)                        |
| <attr_handle></attr_handle> | Handle of attribute. The range is 0-65535.                                                  |
| <is_long></is_long>         | Notify server the order number of the request (0 means the first request)                   |
| <offset></offset>           | Offset of the request. The range is 0-65535.                                                |

#### Example

```
+QBTGATRREQ: "ABC2",1,18,CB2CD7923F46,259,0,0
AT+QBTGATSRSP="ABC2",0,1,18,259,"adb2"
+QBTGATSRSP: 0,"ABC2",1,259
```

ΟΚ

# 4.4. Report Scanning Result

#### Report Scanning Result

+QBTGATCSCAN: "<gclient\_id>",<peer\_addr>,<RSSI>,< EIR>

## Parameter

| <gclient_id></gclient_id> | User ID (or the name) of GATT client.                                                         |
|---------------------------|-----------------------------------------------------------------------------------------------|
|                           | A hex value string (string should be included in quotation marks). Each character             |
|                           | of it should be in set {'0'~'9', 'a'~'f', 'A'~'F'}. The max length is 32 bytes (if the length |
|                           | is odd, then fill '0' at the end of it to be even).                                           |
| <peer_addr></peer_addr>   | Address of the discovered BLE device.                                                         |
|                           | (e.g.: A662616202C3. Meaning: LAP: 0xA66261, UAP: 0x62, NAP: 0x02c3)                          |
| <rssi></rssi>             | Signal strength. The range is 0~255, which means the signal strength is                       |
|                           | -127dbm~127dbm.                                                                               |
| <eir></eir>               | Raw EIR data string. Hex format.                                                              |

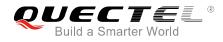

AT+QBTGATCSCAN=1,"ABCD" +QBTGATCSCAN: 1,0,"ABCD"

ΟΚ

+QBTGATCSCAN: "ABCD",76DCAB964FEF,40,02011A0B095155454354454C2D4254

+QBTGATCSCAN: "ABCD",FD3B76CE6EF2,53,02011A0B095155454354454C2D4254

# 4.5. Notify Client a Connection's Status

| Notify Client a Connection's Status                                                           |     |
|-----------------------------------------------------------------------------------------------|-----|
| +QBTGATCCON:                                                                                  |     |
| <op>,<result>,"<gclient_id>",<peer_a< td=""><td>'_a</td></peer_a<></gclient_id></result></op> | '_a |
| ddr>, <conn_id></conn_id>                                                                     |     |

#### Parameter

| <op></op>                 | 0 Disconnect                                                                                  |
|---------------------------|-----------------------------------------------------------------------------------------------|
|                           | 1 Connect                                                                                     |
| <result></result>         | 0 SUCCESS                                                                                     |
|                           | 1 FAIL                                                                                        |
| <gclient_id></gclient_id> | User ID (or the name) of GATT client.                                                         |
|                           | A hex value string (string should be included in quotation marks). Each character             |
|                           | of it should be in set {'0'~'9', 'a'~'f', 'A'~'F'}. The max length is 32 bytes (if the length |
|                           | is odd, then fill '0' at the end of it to be even).                                           |
| <peer_addr></peer_addr>   | Address of the peer BLE device.                                                               |
|                           | (e.g.: A662616202C3. Meaning: LAP: 0xA66261, UAP: 0x62, NAP: 0x02c3)                          |
| <conn_id></conn_id>       | ID of current connection. The range is 0-255.                                                 |
|                           |                                                                                               |

#### Example

AT+QBTGATCCON=1,"ABCD",2711C92E38C6,1 OK

+QBTGATCCON: 1,0,"ABCD",2711C92E38C6,1 AT+QBTGATCCON=0,"ABCD",1

```
ΟΚ
```

+QBTGATCCON: 0,255,"ABCD",2711C92E38C6,1

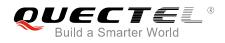

# 4.6. Notify Client a Notification or Indication Comes

+QBTGATCN: "<gclient\_id>",<conn\_id>,<peer\_addr >,<service\_uuid>,<service\_inst>,<ser vice\_is\_primary>,"<char\_uuid>",<ch ar\_inst>,<is\_notify>,<value>

#### Parameter

| <gclient_id></gclient_id>                                                                       | User ID (or the name) of GATT client.                                                |  |
|-------------------------------------------------------------------------------------------------|--------------------------------------------------------------------------------------|--|
|                                                                                                 | A hex value string (string should be included in quotation marks). Each character    |  |
|                                                                                                 | of it should be in set {'0'~'9','a'~'f','A'~'F'}. The max length is 32 bytes (if the |  |
|                                                                                                 | length is odd, then fill '0' at the end of it to be even).                           |  |
| <conn_id></conn_id>                                                                             | ID of current connection. The range is 0-255.                                        |  |
| <peer_addr></peer_addr>                                                                         | Address of the peer BLE device.                                                      |  |
|                                                                                                 | (e.g.: A662616202C3. Meaning: LAP: 0xA66261, UAP: 0x62, NAP: 0x02c3)                 |  |
| <service_uuid></service_uuid>                                                                   | UUID of the service.                                                                 |  |
| <service_inst></service_inst>                                                                   | Instance ID of the service UUID.                                                     |  |
| <service_is_prima< td=""><td>ry&gt; Service is primary service or not.</td></service_is_prima<> | ry> Service is primary service or not.                                               |  |
| <char_uuid></char_uuid>                                                                         | UUID of the characteristic. A string with hex value (string should be included in    |  |
|                                                                                                 | quotation marks). The max length is 32, and the min length is 4 (if the length is    |  |
|                                                                                                 | odd, then fill '0' at the end of it to be even).                                     |  |
| <char_inst></char_inst>                                                                         | Instance ID of this characteristic. The range is 0-255.                              |  |
| <is_notify></is_notify>                                                                         | 0 Indication                                                                         |  |
|                                                                                                 | 1 Notification                                                                       |  |
| <value></value>                                                                                 | The value of notification or indication.                                             |  |

#### Example

AT+QBTGATCRN=1,"ABCD",2711C92E38C6,"3418",0,1,"332A",0 +QBTGATCRN: 1,0,"ABCD",2711C92E38C6,"3418",0,1,"332A",0

ΟΚ

//Server sends indication.

+QBTGATCN: "ABCD",1,2711C92E38C6,"3418",0,1,"332A",0,0,"74AB"

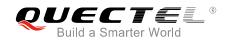

# **5** Appendix A References

#### **Table 1: Terms and Abbreviations**

| Abbreviation | Description                            |
|--------------|----------------------------------------|
| BLE          | Bluetooth Low Energy                   |
| BR           | Basic Rate                             |
| ВТ           | Bluetooth                              |
| DTE          | Data Terminal Equipment                |
| EDR          | Enhanced Data Rate                     |
| FMP          | Find Me Profile                        |
| GATT         | Generic Attribute Profile              |
| GSM          | Global System for Mobile Communication |
| ID           | Identification                         |
| ME           | Mobile Equipment                       |
| РХР          | Proximity Profile                      |
| UE           | User Equipment                         |
| UUID         | Universally Unique Identifier          |

#### **Table 2: Format Map of Properties and Permission**

| Properties | Format Map |
|------------|------------|
| Default    | 0          |
| Broadcast  | 1          |

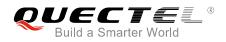

| Read                                                                                                    | 2                        |
|----------------------------------------------------------------------------------------------------|--------------------------|
| Write without response                                                                                                | 4                        |
| Write                                                                                                    | 8                        |
| Notify                                                                                                    | 16                       |
| Indicate                                                                                                    | 32                       |
| Signed write                                                                                                    | 64                       |
| Extended properties                                                                                                   | 128                      |
| Permission                                                                                                    | Format Map               |
|                                                                                                    |                          |
| Read                                                                                                    | 1                        |
| Read Read with encrypted protection                                                                                   | 1 2                      |
|                                                                                                    |                          |
| Read with encrypted protection                                                                                        | 2                        |
| Read with encrypted protection<br>Read with MITM protection                                                           | 2 4                      |
| Read with encrypted protection<br>Read with MITM protection<br>Write                                                  | 2<br>4<br>16             |
| Read with encrypted protection<br>Read with MITM protection<br>Write<br>Write with encrypted protection               | 2<br>4<br>16<br>32       |
| Read with encrypted protectionRead with MITM protectionWriteWrite with encrypted protectionWrite with MITM protection | 2<br>4<br>16<br>32<br>64 |

#### Table 3: Different Coding Schemes of +CME ERROR: <errorcode>

| Code of <errorcode></errorcode> | Meaning                         |
|---------------------------------|---------------------------------|
| 4                               | Operation not supported         |
| 8300                            | GATT server register failed     |
| 8301                            | GATT server deregister failed   |
| 8302                            | GATT add service failed         |
| 8303                            | GATT remove service failed      |
| 8304                            | GATT add include service failed |

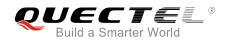

| 8305 | GATT add characteristic failed      |
|------|-------------------------------------|
| 8306 | GATT add descriptor failed          |
| 8307 | GATT service start failed           |
| 8308 | GATT service stop failed            |
| 8309 | GATT indication to client failed    |
| 8310 | GATT send response to client failed |
| 8311 | GATT start listening failed         |
| 8312 | GATT stop listening failed          |
| 8313 | GATT start FMP failed               |
| 8314 | GATT stop FMP failed                |
| 8315 | GATT start PXP failed               |
| 8316 | GATT stop PXP failed                |
|      |                                     |